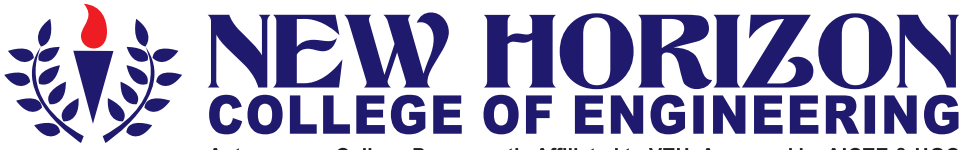

Autonomous College Permanently Affiliated to VTU, Approved by AICTE & UGC Accredited by NAAC with 'A' Grade, Accredited by NBA

The Trust is a Recipient of Prestigious Rajyotsava State Award 2012 Conferred by the Government of Karnataka Awarded Outstanding Technical Education Institute in Karnataka<br>Ring Road, Bellandur Post, Near Marathalli, Bangalore -560 103, INDIA

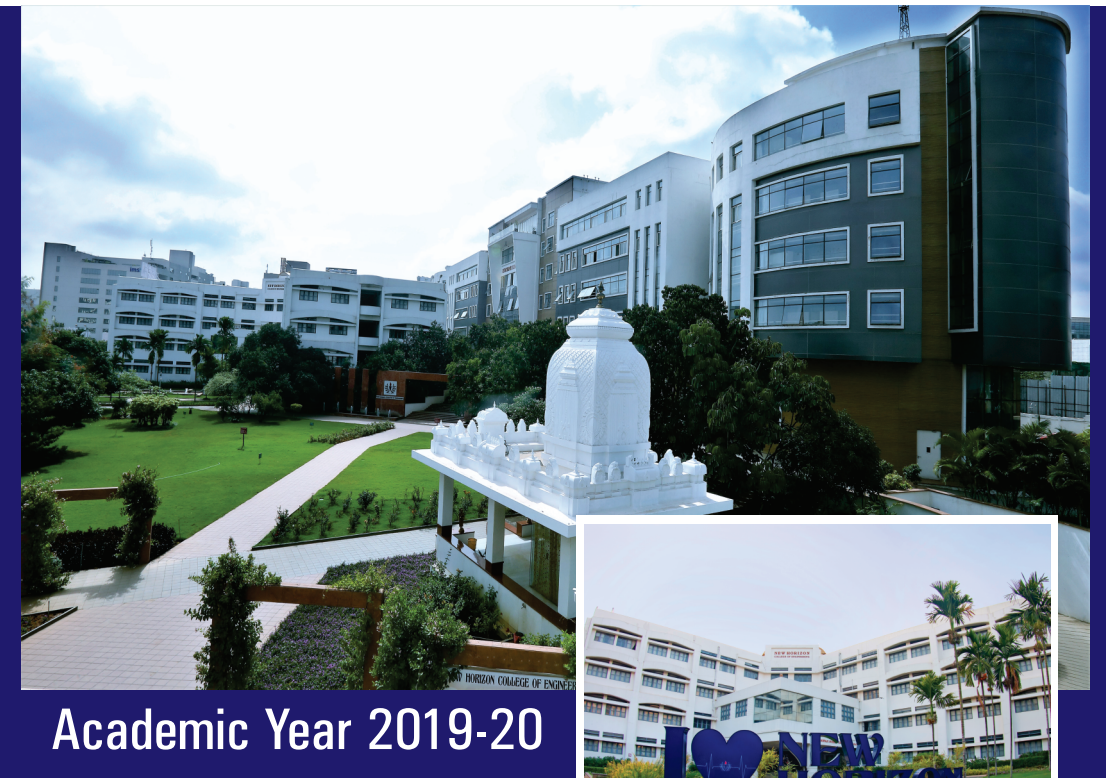

**First and Second Semesters Bachelor of Engineering (BE)** (Common to all Branches) **Scheme and Syllabus** 

# **CONTENTS**

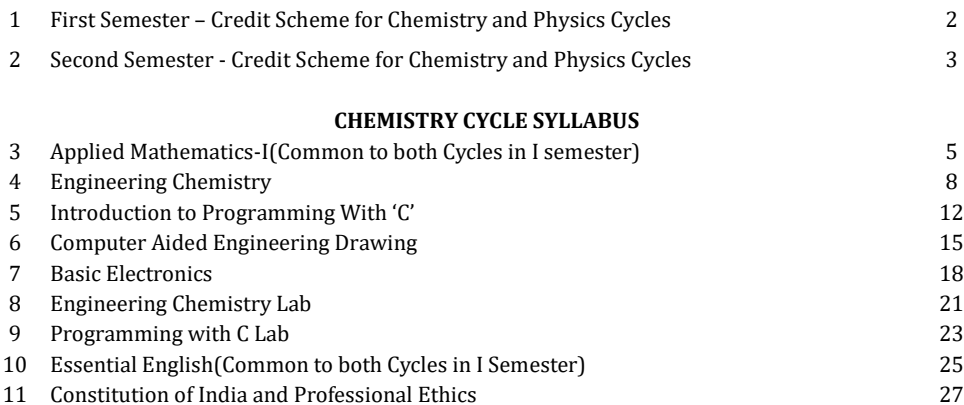

# **PHYSICS CYCLE SYLLABUS**

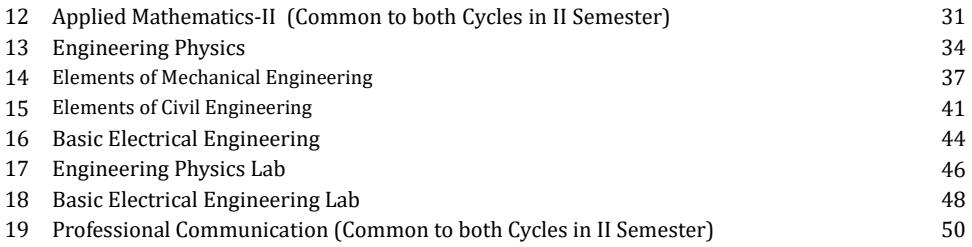

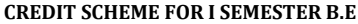

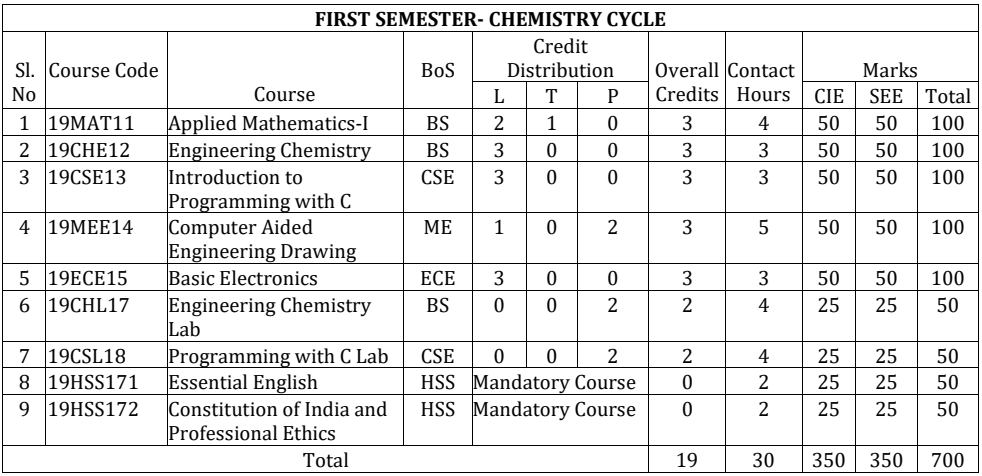

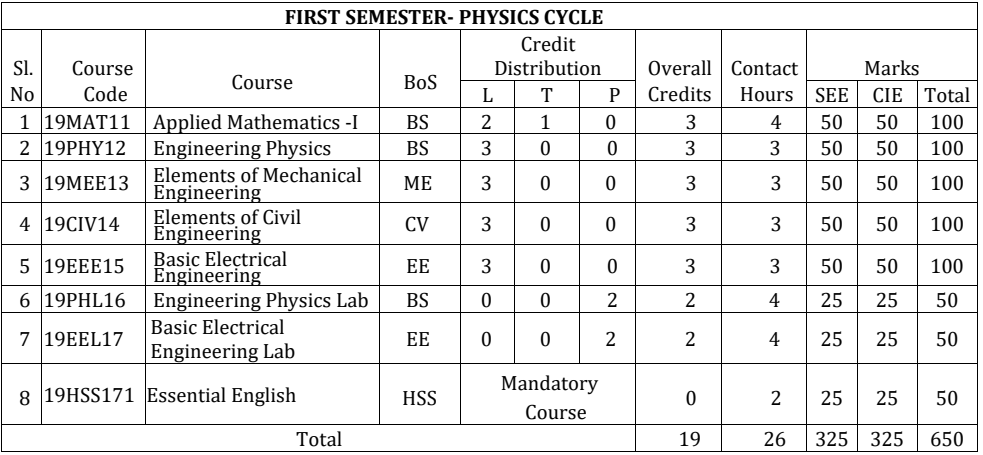

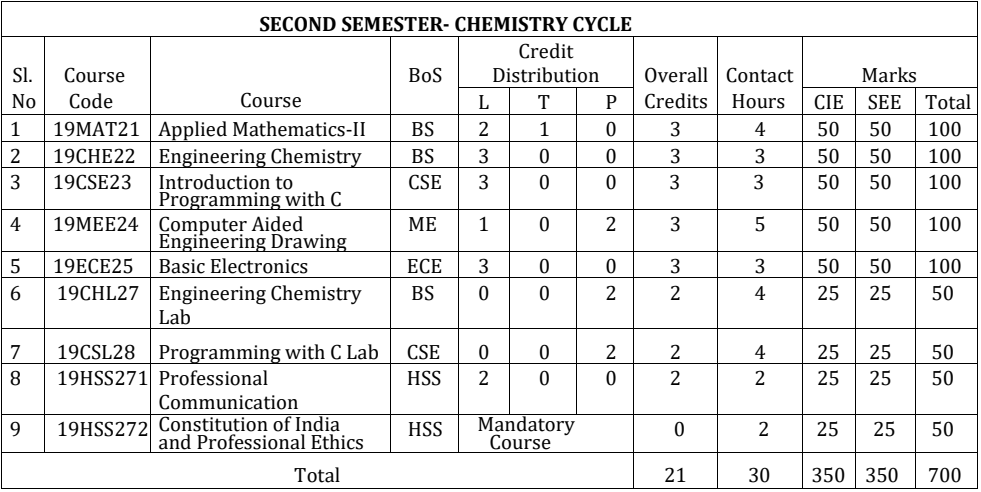

## **CREDIT SCHEME FOR II SEMESTER** B**E**

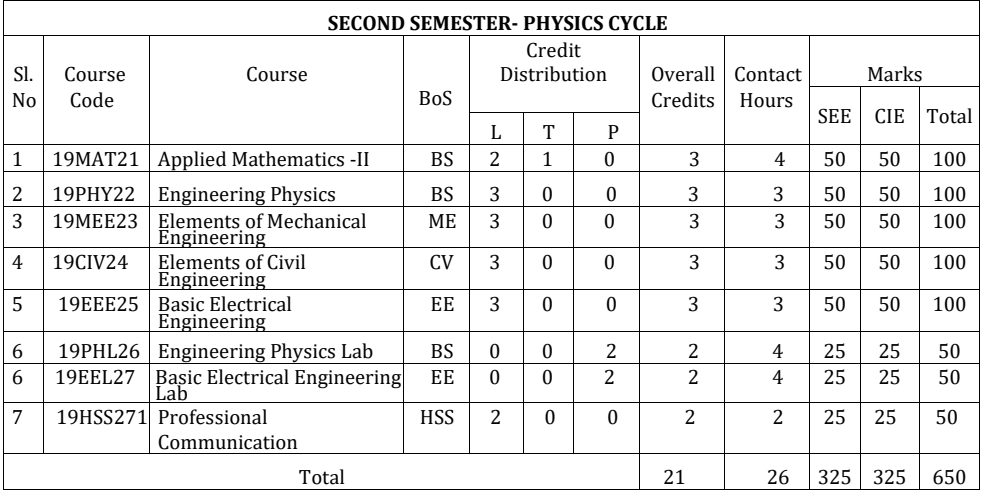

# **I YEAR BE SYLLABUS- CHEMISTRY CYCLE**

### **APPLIED MATHEMATICS–I**

**(Common to Chemistry Cycle and Physics Cycle in I Semester)**

**Course Code : 19MAT11** Credits : 3<br> **L**: T: P : 2:1:0 CIE Marks : 5 **Exam Hours : 03** 

**CIE Marks : 50<br>SEE Marks : 50** 

### **Course Outcomes:** On completion of the course, student would be able to:

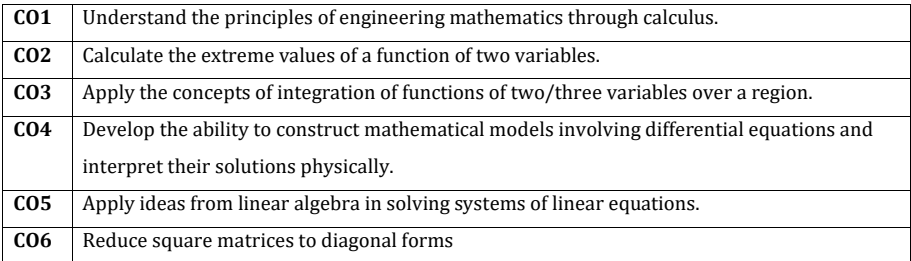

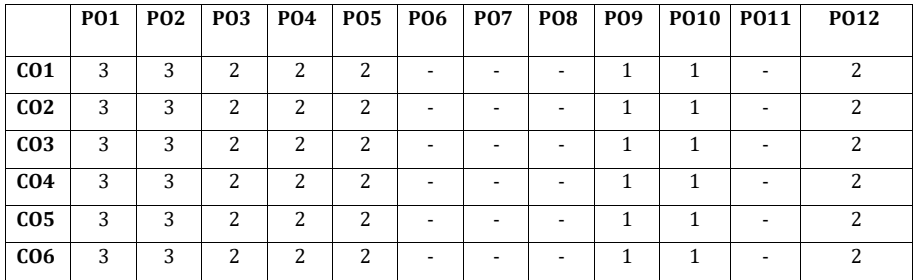

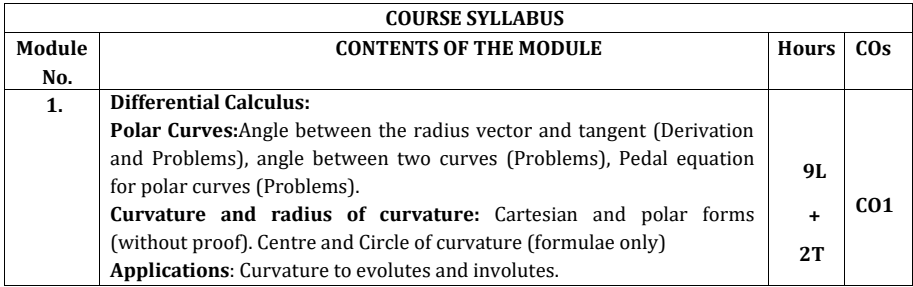

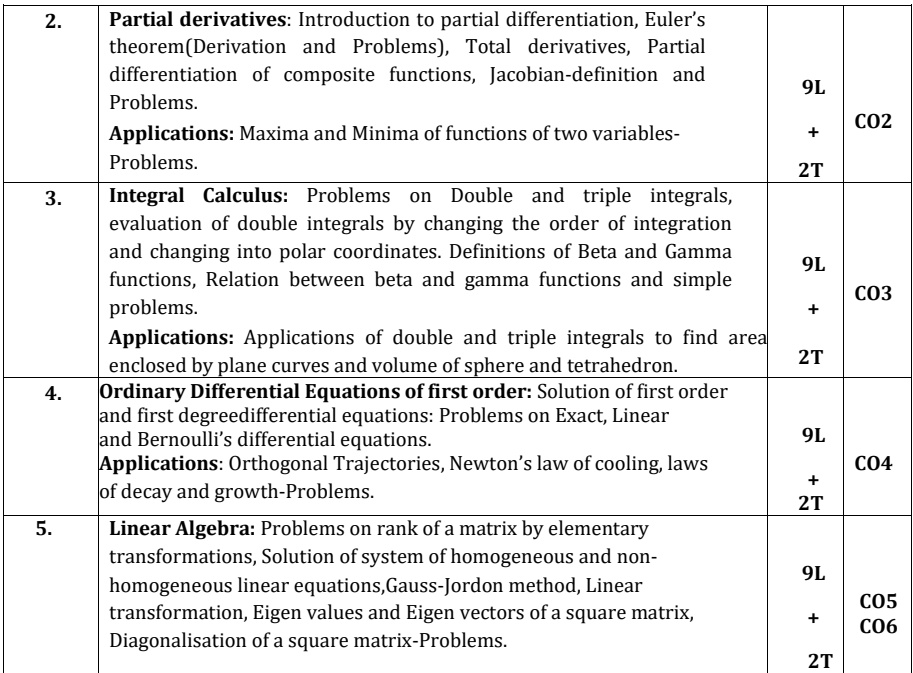

## **Text Books:**

- 1. Erwin Kreyszig, Advanced Engineering Mathematics, Wiley-India Publishers,  $10^{th}$  Edition, 2014, ISBN: 978-81-265-5423-2.
- 2. B. S. Grewal, Higher Engineering Mathematics, Khanna Publishers, 43rd Edition, 2014, ISBN: 978-81-7409-195-5.

## **Reference Books:**

- 1. Glyn James, Modern Engineering Mathematics, Prentice Hall, 4th Edition, 2015, ISBN: 978-0-273-73409-3
- 2. B. V. Ramana, Higher Engineering Mathematics, McGraw Hill Education (India) Private Limited, 4th Edition, 2016, ISBN: 978-0-07-063419-0.
- 3. H. K. Dass, Advanced Engineering Mathematics, S. Chand & Company Ltd., 28<sup>th</sup> Edition, 2012, ISBN: 81-219-0345-9.
- 4. N.P.Bali and Manish Goyal, A Text Book of Engineering Mathematics, Laxmi Publications (P) Ltd., 9th Edition, 2014, ISBN: 978-81-318-0832-0.

## **Assessment Pattern:**

# **1. CIE- Continuous Internal Evaluation (50 Marks)**

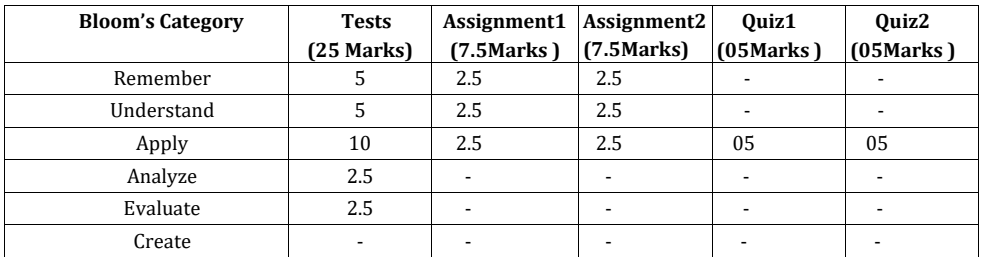

# **2. SEE- Semester End Examination (50Marks)**

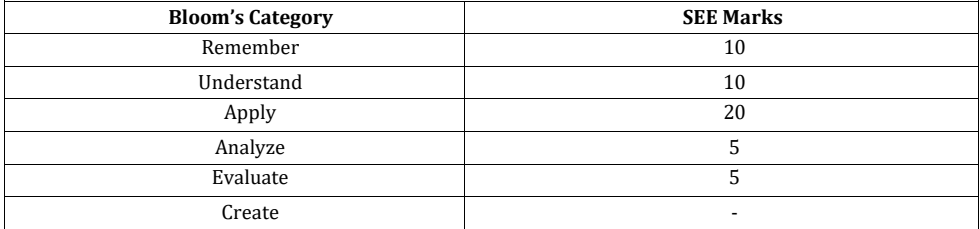

# **Engineering Chemistry**

# **Course Code : 19CHE12/22 Credits : 3 L: T: P : 3:0:0 CIE Marks : 50 Exam Hours** : 3hours SEE Marks : 50

**Course Outcomes:** On completion of the course, student would be able to:

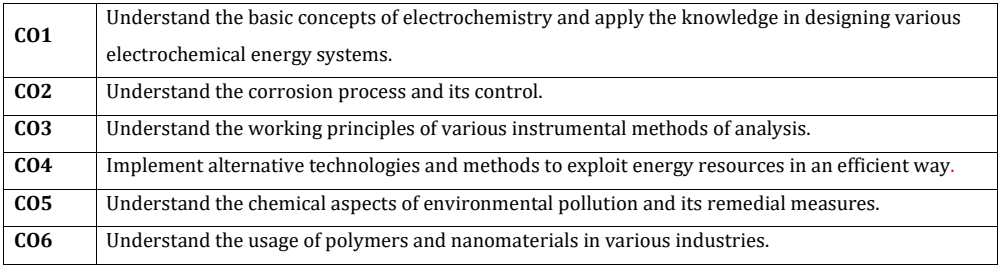

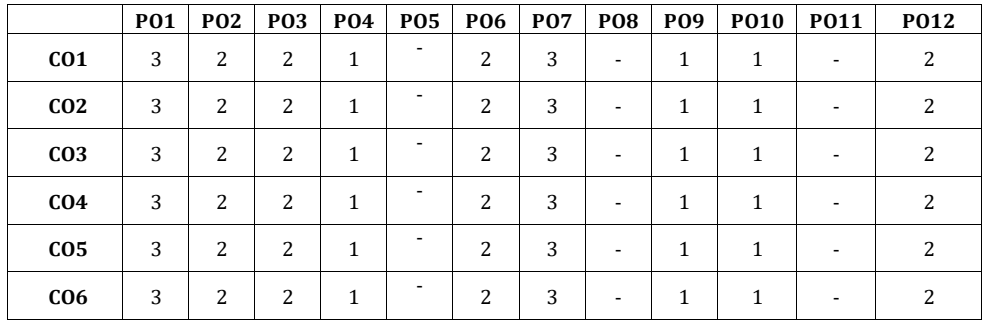

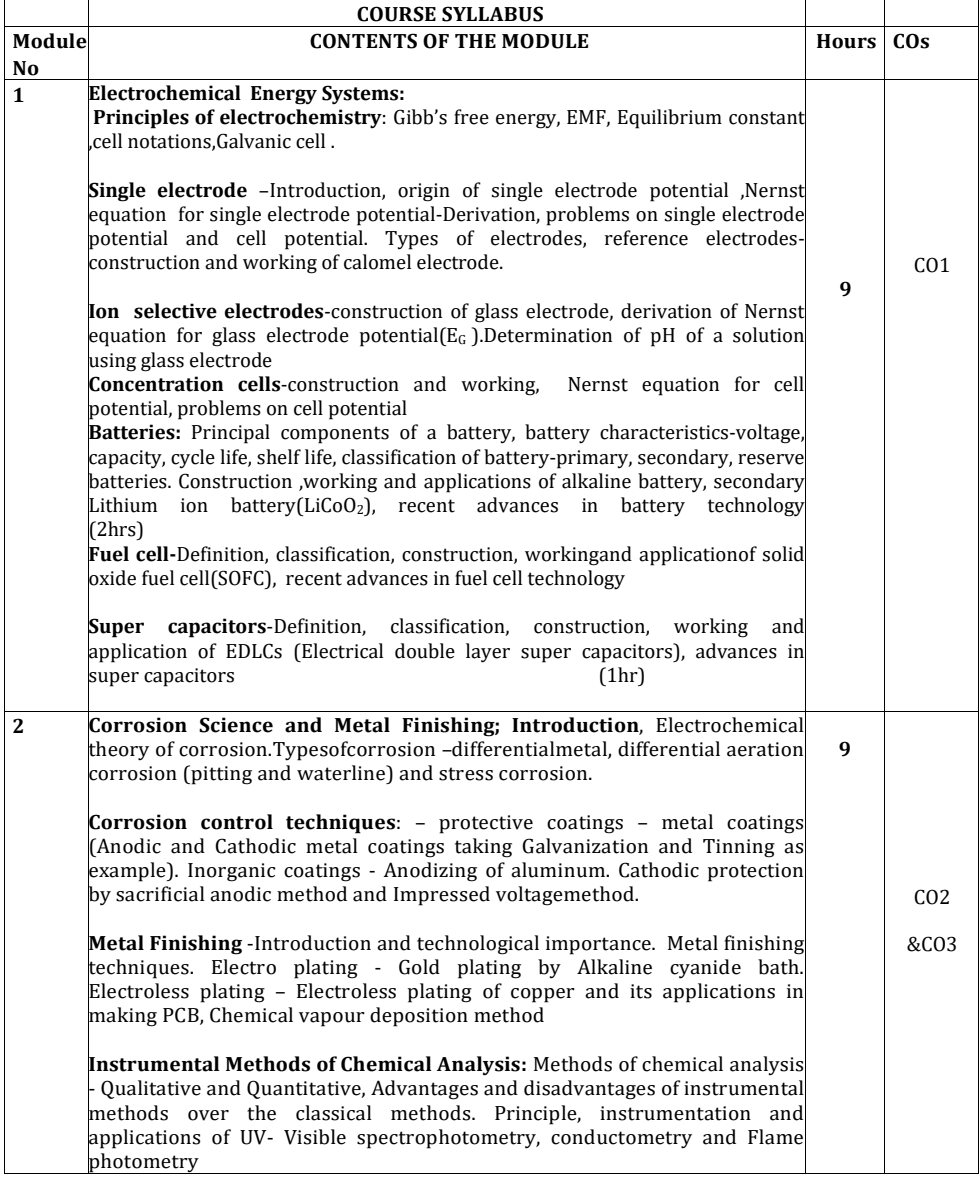

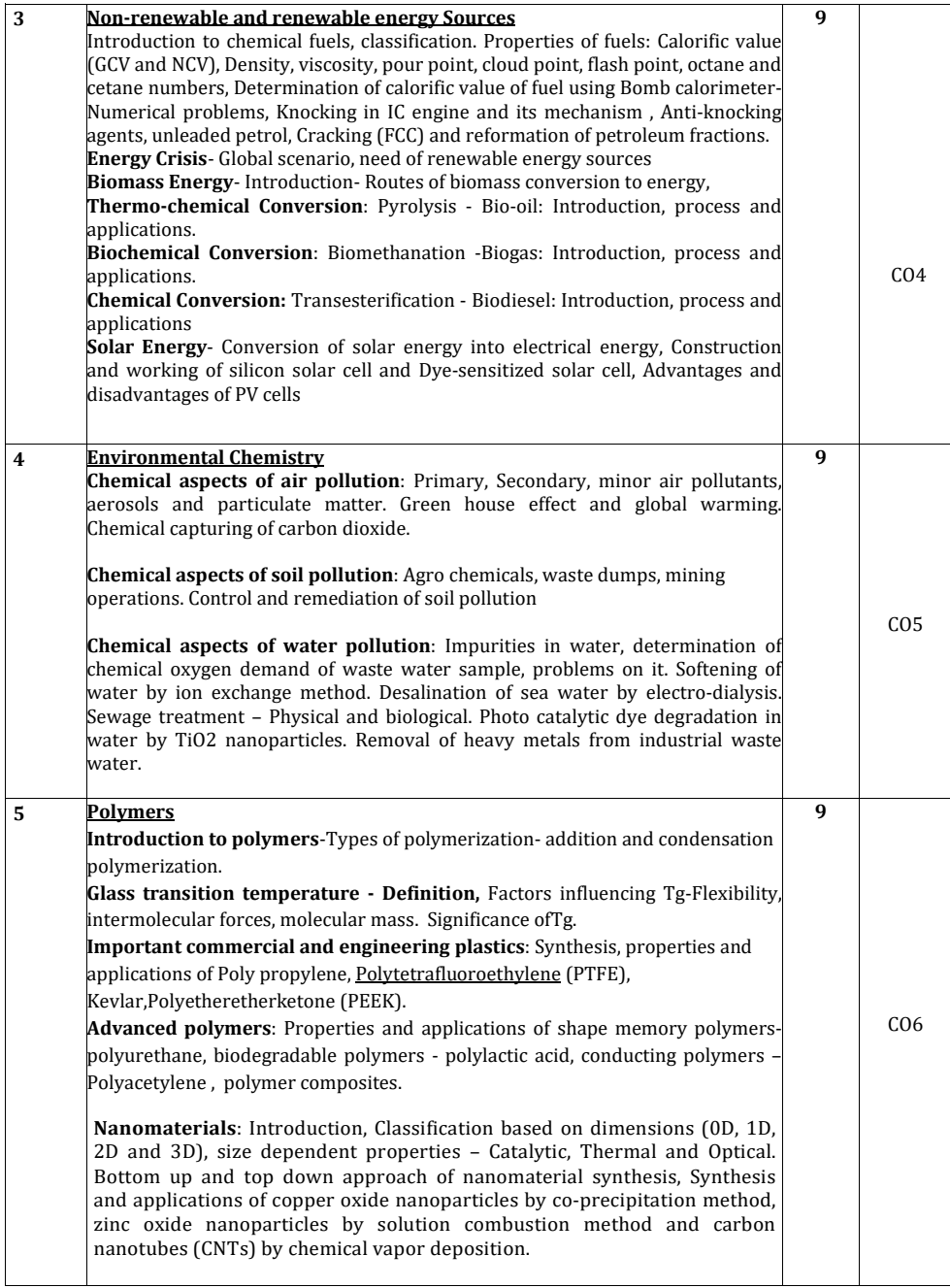

### **Text Books**

- 1. ChemistryforEngineeringStudents,B.S.Jaiprakash,R.Venugopal,Shivakumaraiahan d PushpaIyengar, Latest Edition, Subhash Publications,Bangalore
- 2. EngineeringChemistrybyVRKulkarniandK.RamakrishnaReddy,1stEdition,2016,NewA ge InternationalPublishers.
- 3. ATextBookofEngineeringChemistry,JainandJain,16thrdEdition,Dhanpatrai Publications

### **Reference Books**

- 
- 
- 1 CorrosionEngineeringbyM.G.Fontana,TataMcGrawHillEducation Pvt.Ltd.NewDelhi.<br>2 Engineering Chemistry, Wiley India second Edition2014.<br>3 Nanochemistry A Chemical Approach to Nanomaterials by G. A. Ozin and A. C.Arsenault
- 
- 

### **Assessment Pattern**

### **CIE- Continuous Internal Evaluation (50 Marks)**

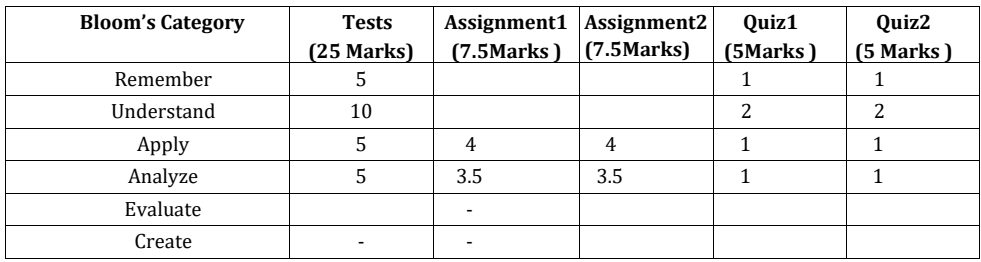

## **SEE- Semester End Examination (50 Marks)**

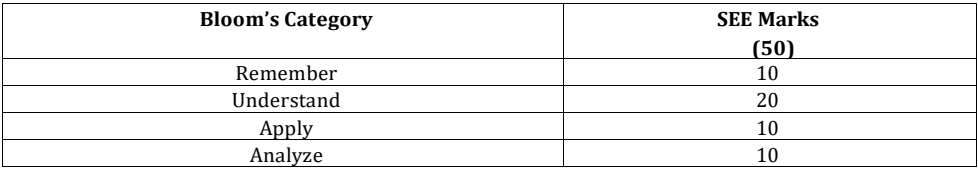

## **INTRODUCTION TO PROGRAMMING WITH 'C'**

**Course Code : 19CSE13/23 Credits : 3**<br> **COURS CLEMARS : 3**<br> **CLEMARS : 50 L:** T: P **:** 3:0:0 **CIE Marks** : 50<br> **Exam Hours** : 03 **Exam Hours** : 03

**Course Outcomes:** On completion of the course, student would be able to**:**

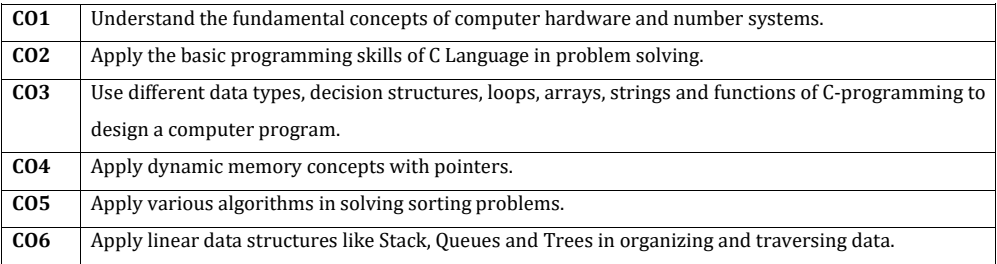

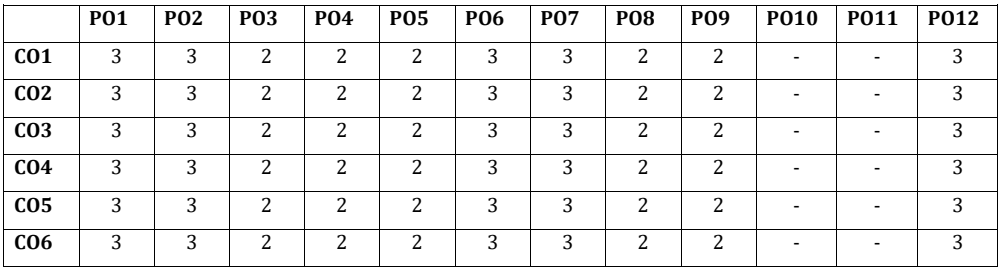

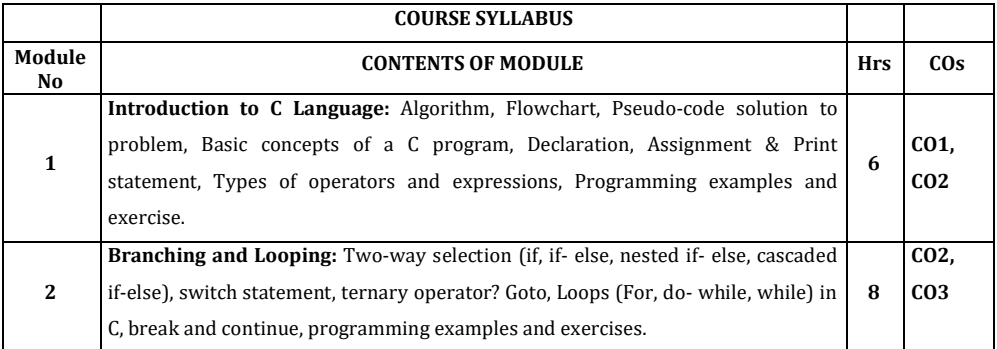

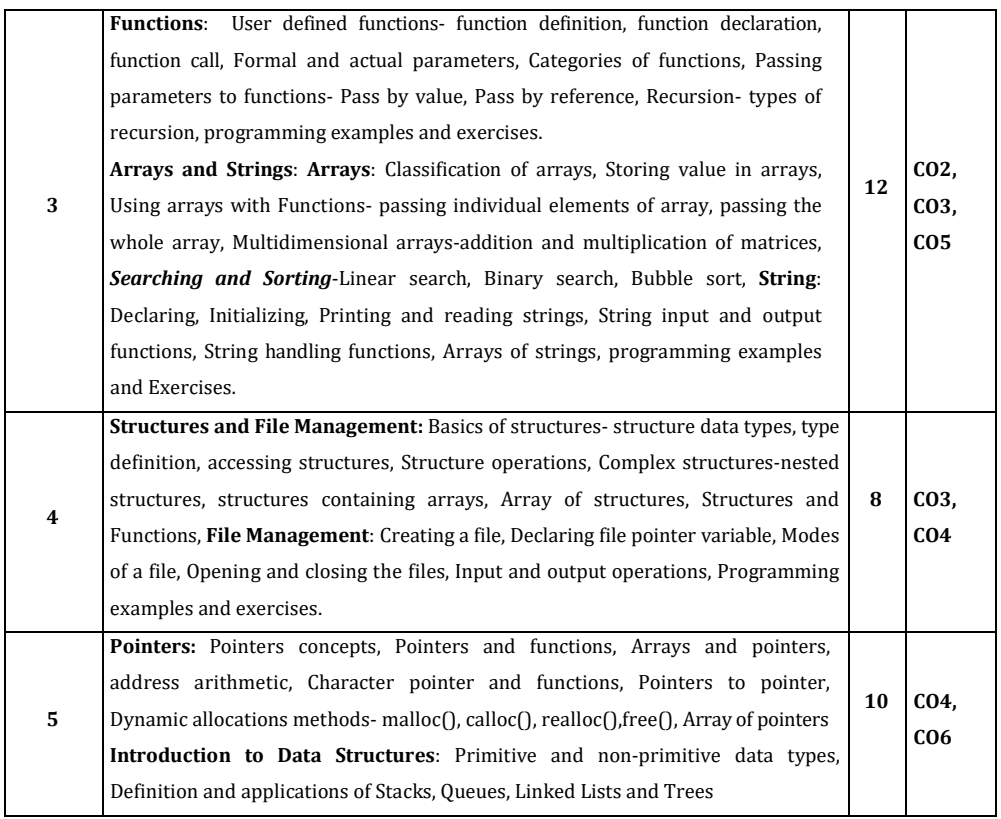

# **Text Books:**

1. "The C ProgrammingLanguage", BrianW. Kernighan and Dennis M. Ritchie, 2 $^{\mathrm{nd}}$ Edition, PHI, 2012.

2. "Problem Solving with C ", Jacqueline Jones &Keith Harrow, 1<sup>st</sup>Edition, Pearson2011.

# **Reference Books:**

- 1. "Computer Concepts and C Programming", Vikas Gupta, Dreamtech Press2013.
- 2. " Programming with C ", R. S. Bichkar, University Press,2012.
- 3. " Computer Programming in C ", V. Rajaraman, PHI, 2013.

# **Assessment Pattern:**

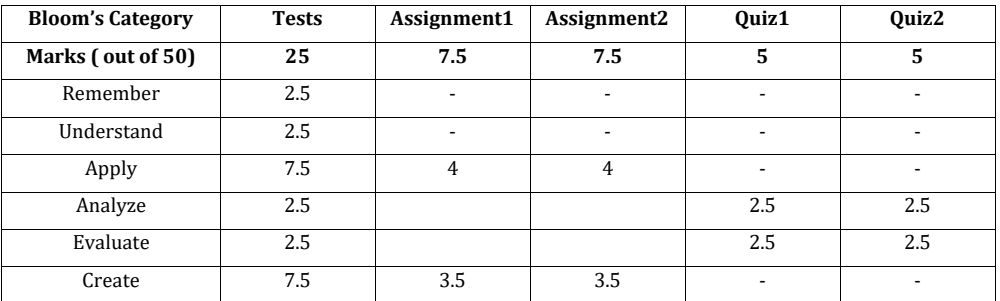

# **CIE- Continuous Internal Evaluation (50 Marks)**

# **SEE – Semester End Examination (50 Marks)**

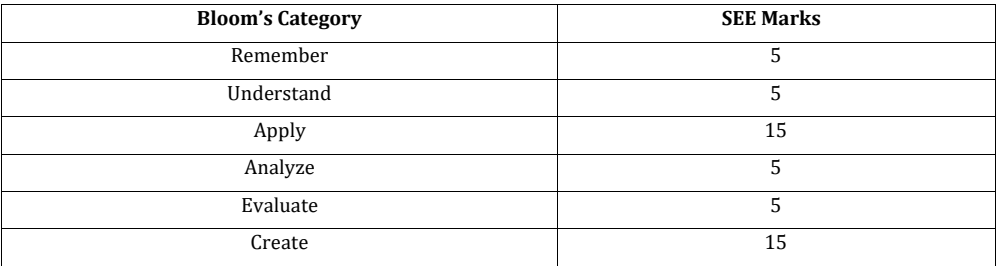

# **COMPUTER AIDED ENGINEERING DRAWING**

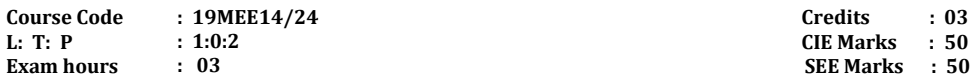

# **COURSE OUTCOMES:** On completion of the course, student would be able to:

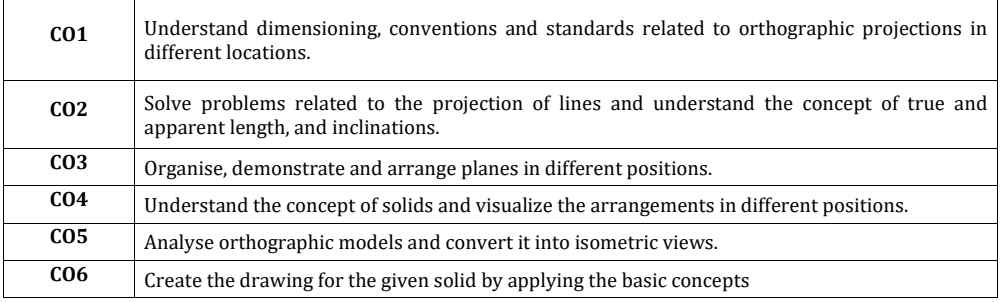

# **Mapping of CO v/s PO**:

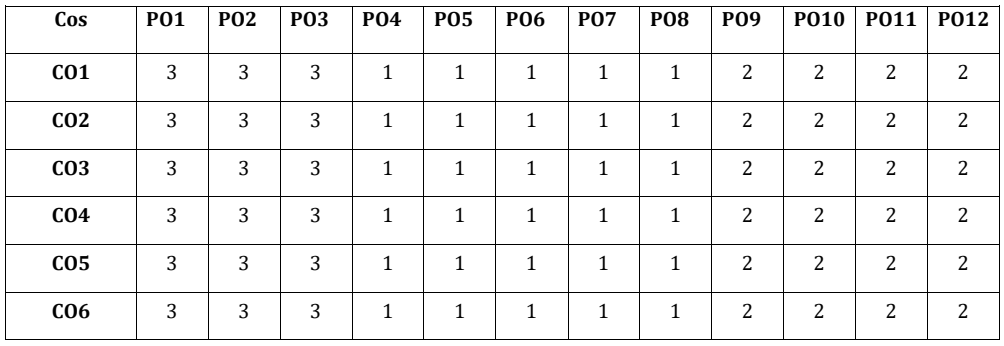

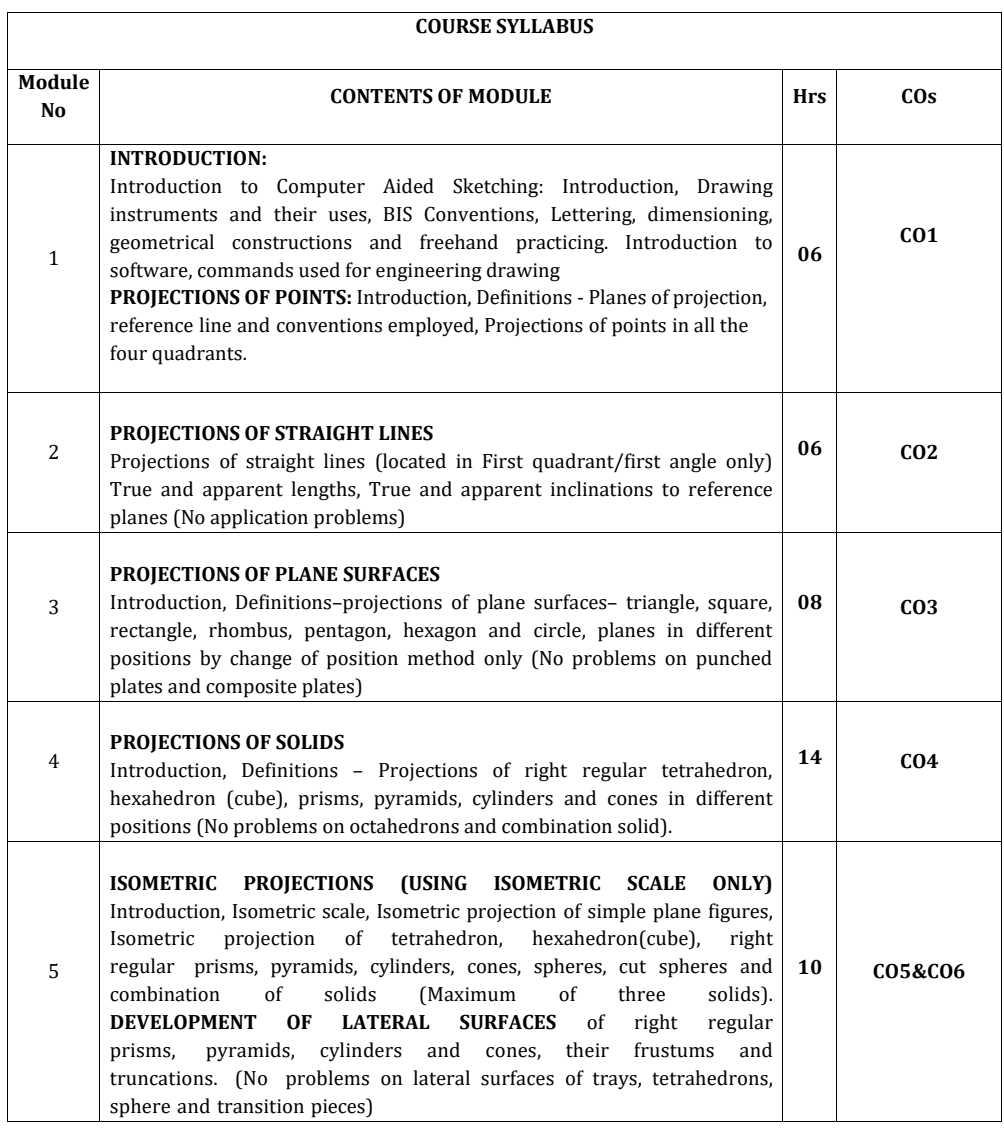

## **TEXT BOOKS:**

- **1. Engineering Drawing**  N.D. Bhatt & V.M. Panchal, 48th edition, 2005-Charotar Publishing House, Gujarat, **ISBN-13:** 978-9380358178
- **2. Computer Aided Engineering Drawing**  K. R. Gopalakrishna, Subash Publishers, Bangalore, 2015, ISBN-13: 9789383224204

### **REFERENCE BOOKS:**

- **1. A Primer on Com puter aided Engineering drawing 2006,** published by VTU, Belgaum.
- **2. Fundamentals of Engineering drawing with an Introduction to Interactive Computer Graphics for Design and Production' –** Luzadder Warren J., Duff John M., Eastern Economy Edition, 2005 – Prentice**–** Hall of India Pvt. Ltd., New Delhi**.**

## **CIE- Continuous Internal Evaluation for theory (50 Marks)**

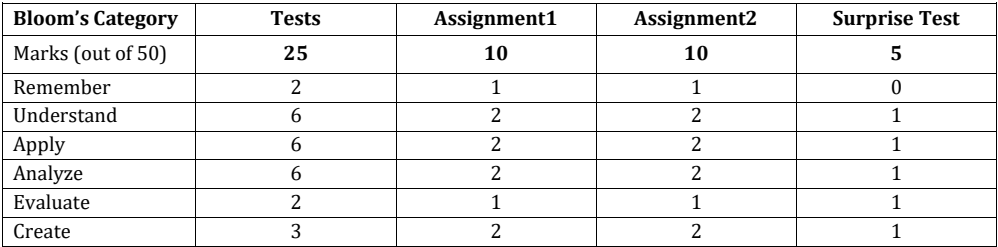

### **SEE – Semester End Examination (50 Marks)**

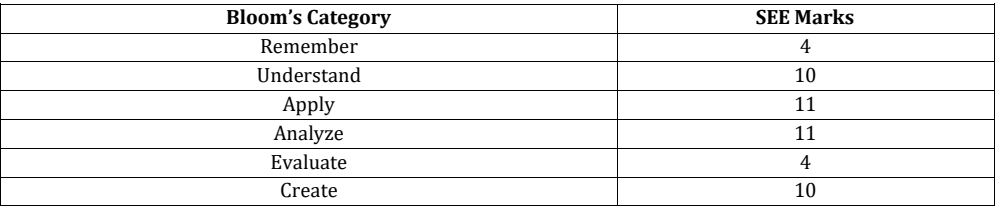

### **ASSESSMENT METHOD:**

**CIE:**

1. Three internals tests (each 25 marks) are conducted, average of all the three tests marks will be considered.

2. Submission of drawing sheets/printouts as assignment will carry 20 marks.

3. One written surprise test conducted and evaluated for 5 marks.

## **SEE:**

- 1. One Question for 10 Marks from Module 1– Only Sketching
- 2. One Question for 10 Marks from Module 2 Only Sketching
- 3. One Question for 20 Marks from Module 3 Only Sketching
- 4. Two Questions for 40 Marks from Module 4 Only software drafting (With Choice)
- 5. One Question for 20 Marks from Module 5 Only software drafting (With Choice)

## **BASIC ELECTRONICS**

# **Course Code : 19ECE15/25 Credits : 03 Exam Hours** : 03

**LE Marks : 50<br><b>SEE Marks** : 50

**Course Outcomes:** On completion of the course, student would be able to:

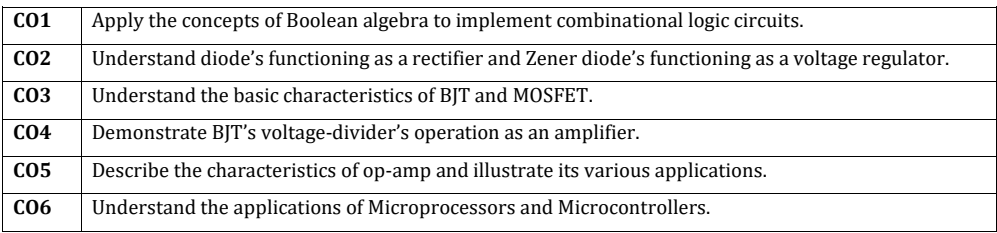

### **Mapping of Course Outcomes to Graduate Attributes:**

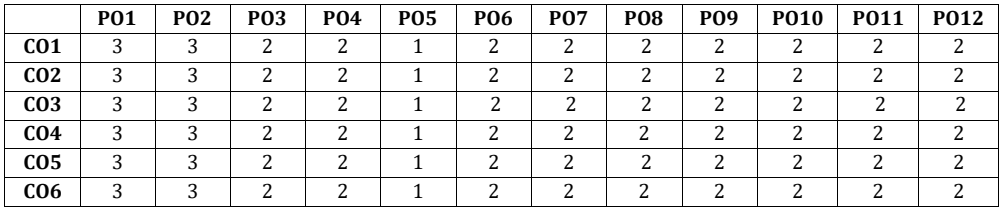

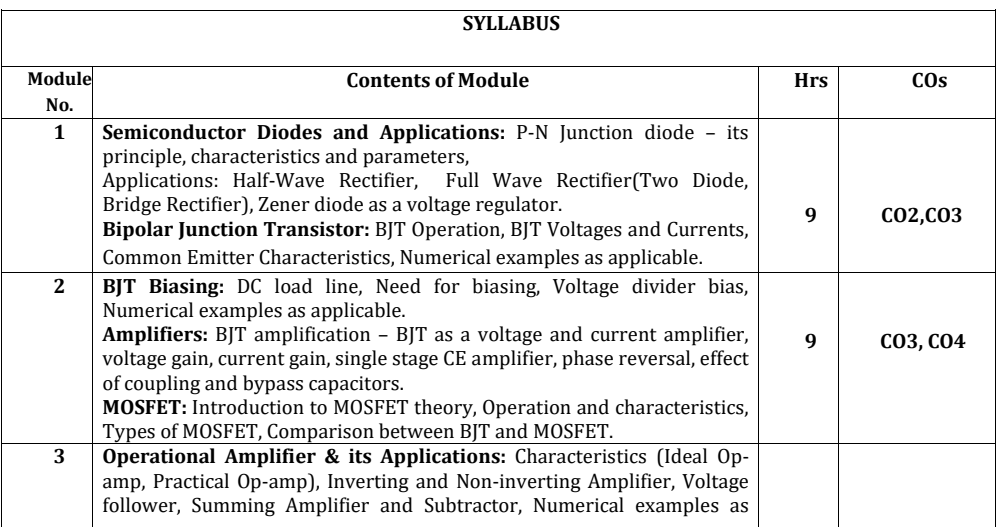

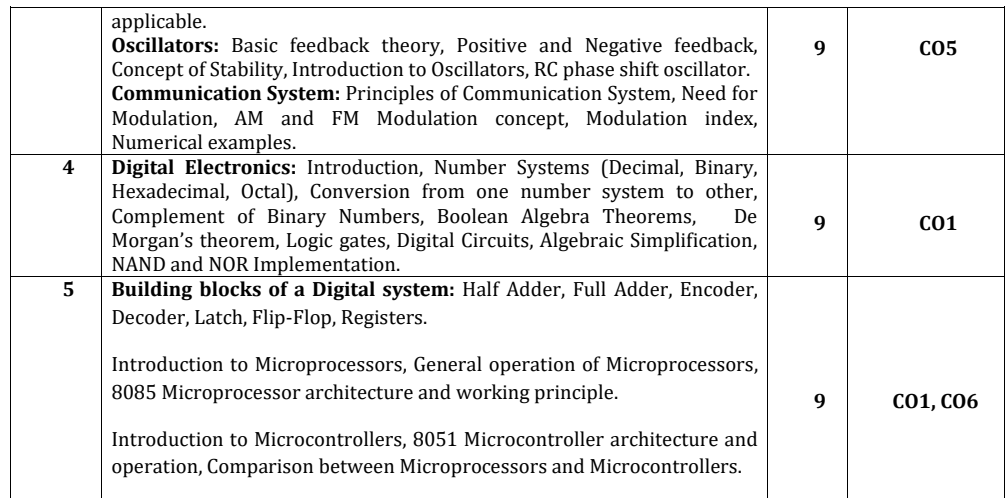

# **Text Books:**

- 1. Electronic Devices and Circuits, David. A. Bell, 5th Edition, 2008, Oxford University Press.
- 2. Digital Logic and Computer Design, M. Morris Mano, 5th edition, 2002, PHI.

### **Reference Books:**

- 1. Op-amps and linear integrated circuits, Ramakant A. Gayakwad, 4th edition, 2000, Prentice Hall.
- 2. Electronic communication systems, Wayne Tomasi, 5<sup>th</sup> edition, 2001, Pearson education.
- 3. Microprocessor Architecture, Programming and Applications with 8085, Ramesh Gaonkar, 6<sup>th</sup> Edition, 2013, Prentice Hall.
- 4. The 8051 Microcontroller and Embedded Systems using Assembly and C, Muhammad Ali Mazidi, 2<sup>nd</sup> Edition, 2011, Pearson.

## **Assessment Pattern**

# **CIE- Continuous Internal Evaluation (50 Marks)**

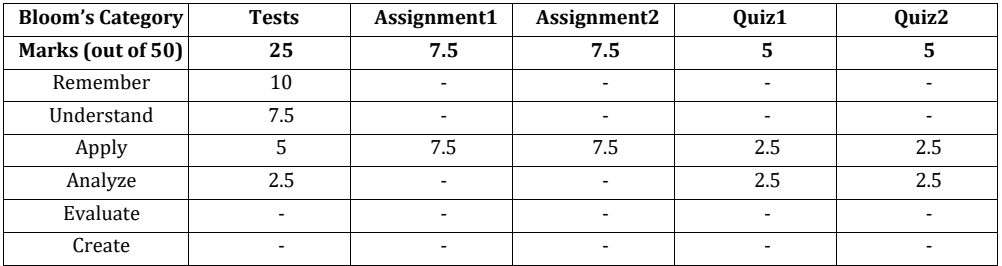

# **SEE- Semester End Examination (50 Marks)**

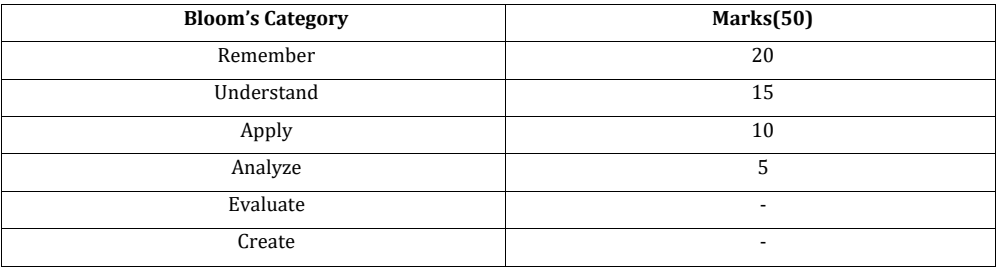

# **ENGINEERING CHEMISTRY LAB**

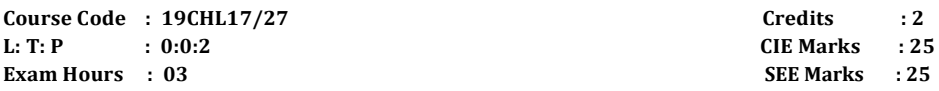

**Course outcomes:** On completion of the course, student would be able to:

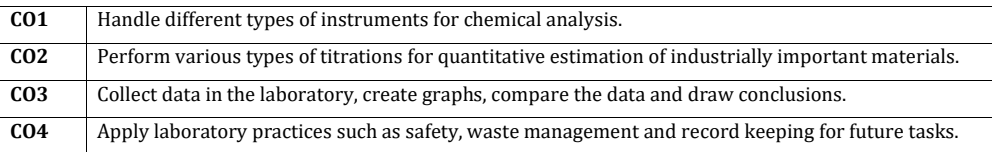

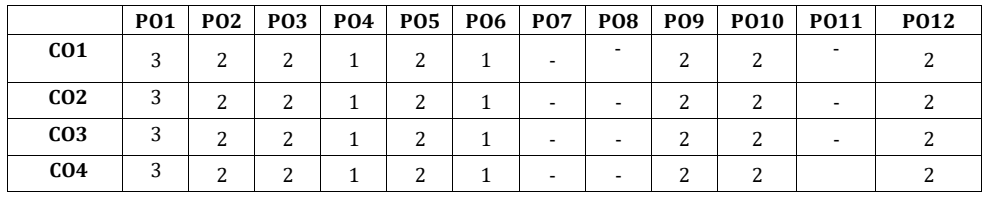

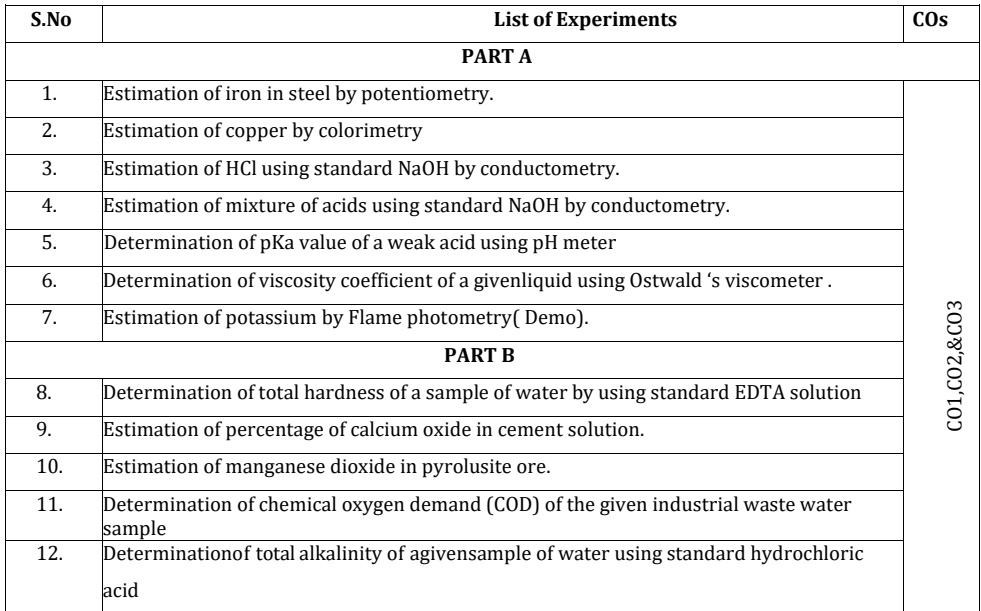

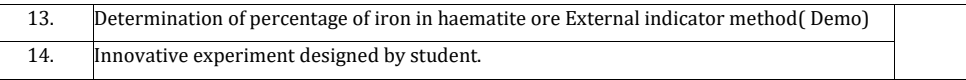

## **Assessment Pattern**

# **CIE- Continuous Internal Evaluation (25 Marks)**

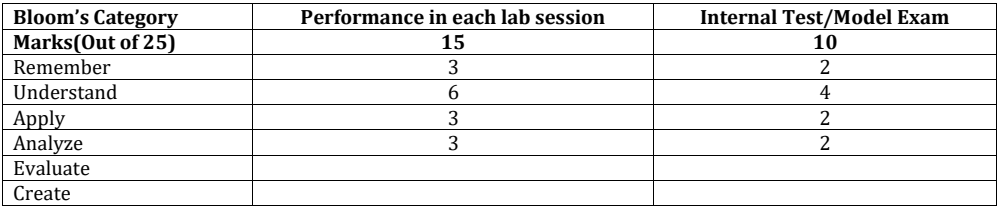

# **SEE- Semester End Examination (25 Marks)**

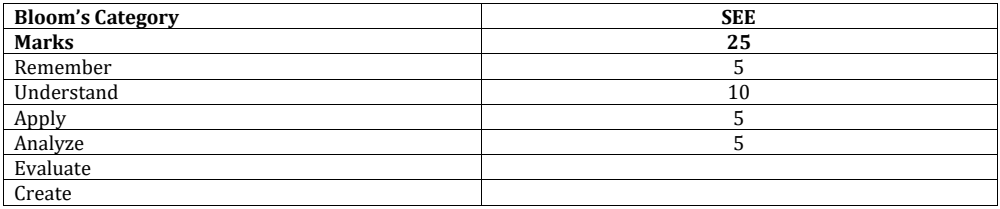

# **PROGRAMMING WITH 'C' LAB**

## **Course Code : 19CSL18/28 Credits : 2 L: T: P : 0:0:2 CIE Marks : 25 Exam Hours** : 03

**Outcomes:** On completion of the course, student would be able to**:**

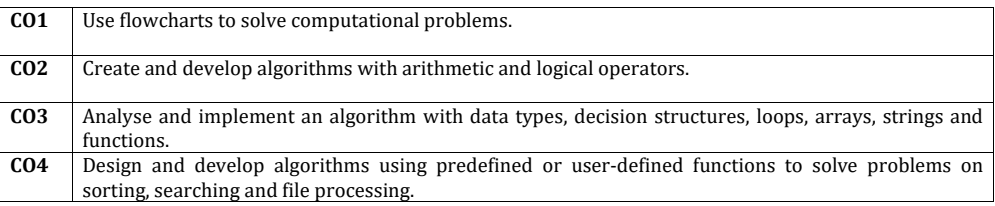

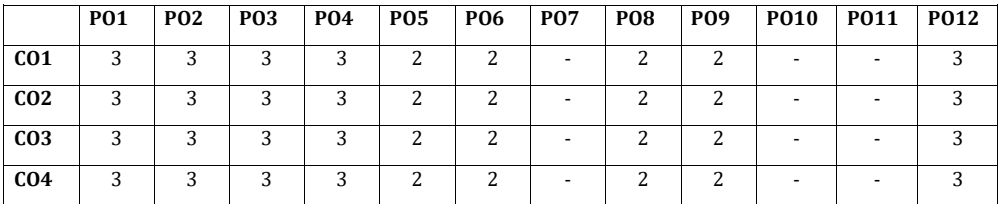

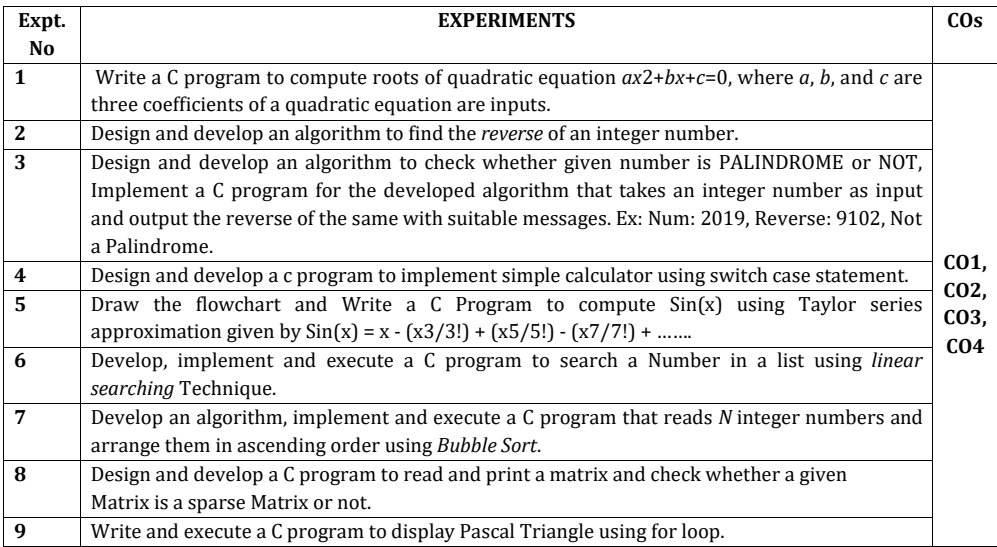

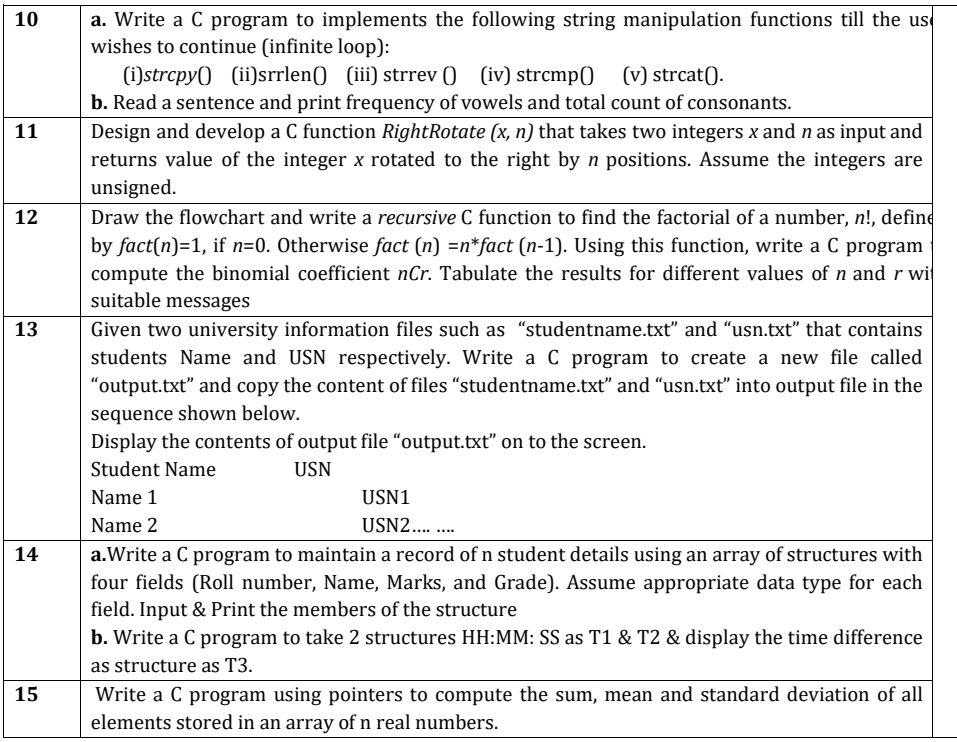

# **CIE – Continuous Internal Evaluation: (25 Marks)**

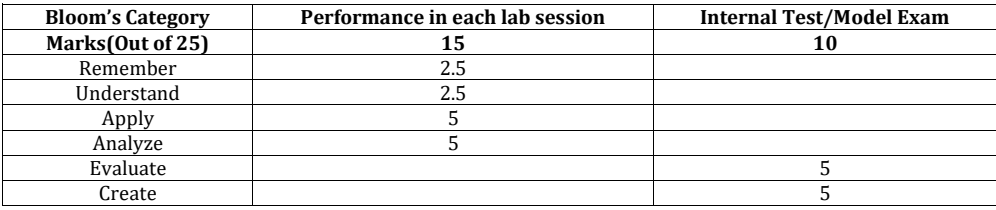

# **SEE – Semester End Examination: (25 Marks)**

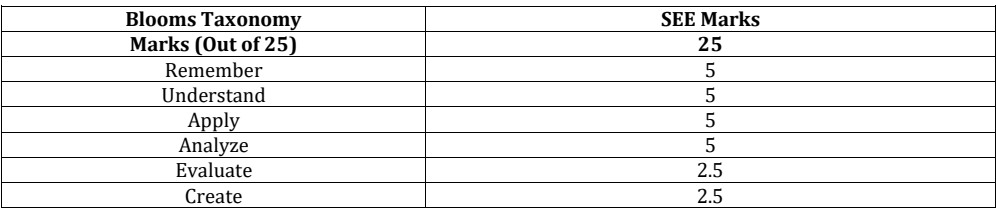

### **ESSENTIAL ENGLISH**

#### **(Common for Chemistry Cycle and Physics Cycle in I Semester)**

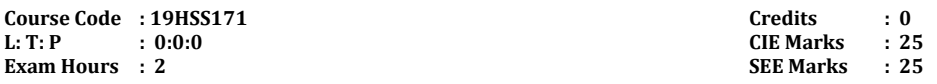

**Course Outcomes:** On completion of the course, student would be able to:

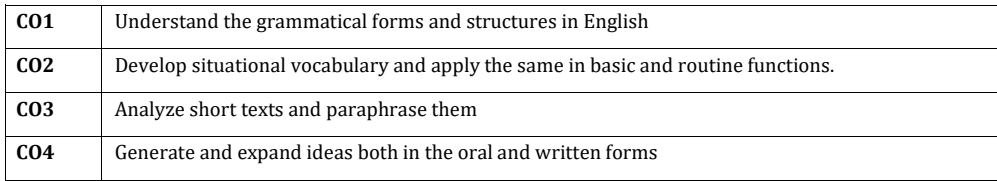

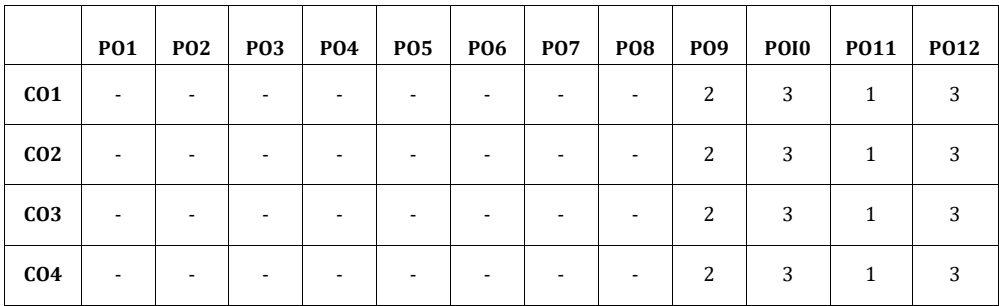

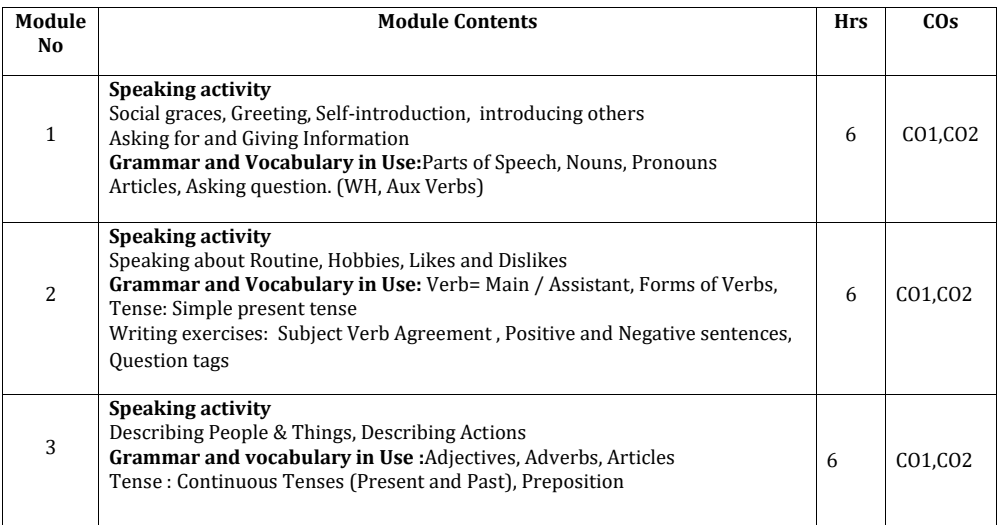

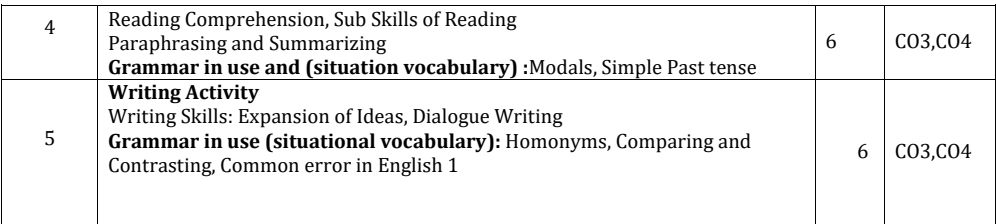

L.

# **Text Books:**

1. Grammar Practice Activities- Penny Ur, Cambridge University Press

2. Intermediate English Grammar Raymond Murphy Cambridge University Press **Reference Books:**

- 1. Grammar & Composition. New Delhi: S. Chand. ISBN 81-219- 2197-X.
- 2. Wren, P.C.; Martin, H., A Final Course of Grammar & Composition, S Chand.

### **Assessment Pattern:**

### **CIE- Continuous Internal Evaluation (25 Marks)**

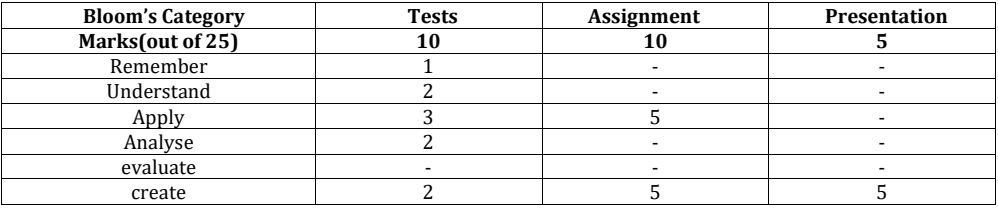

### **SEE – Semester End Examination ( 25Marks)**

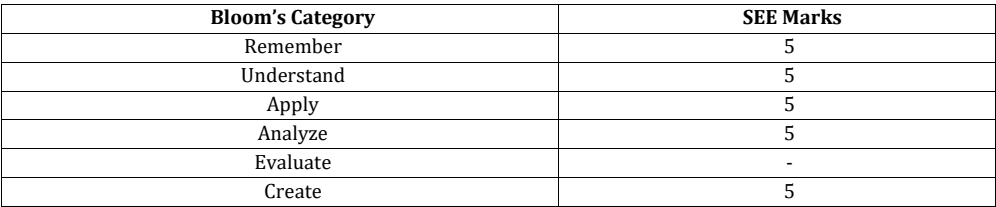

# **CONSTITUTION OF INDIA & PROFESSIONAL ETHICS**

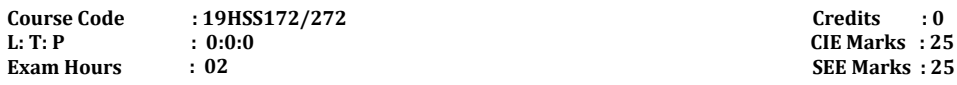

**Course outcomes:** On completion of the course, student would be able to:

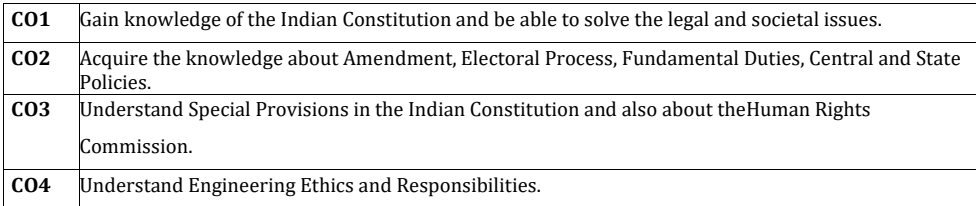

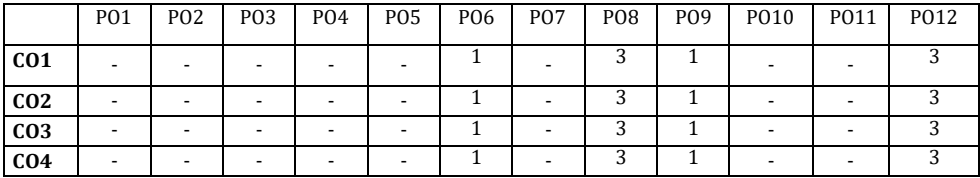

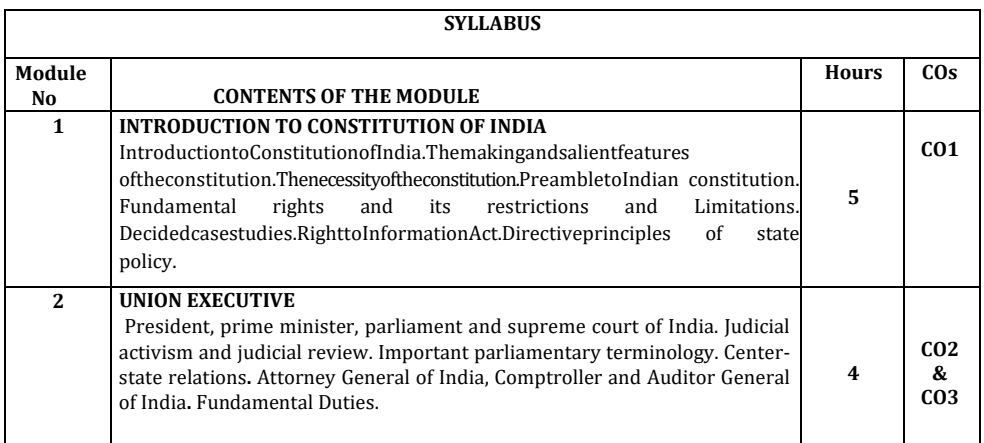

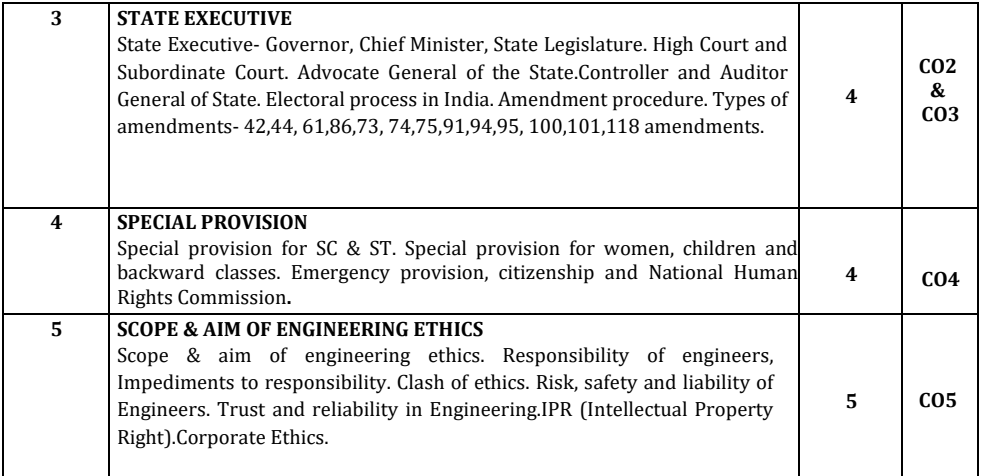

## **Text Books:**

1.Durga DasBasu: "Introduction to the constitution"19th/20thEdn., or 2008,Lexis Nexis; Twentieth edition (2011)

2.Shubham Singles,CharlesE.Haries :Constitution of India and Professional Ethics.Latest Edition-2018,

Cengage Learning India Private Limited (2019)

## **Reference Books:**

1.M.Govindarajan,S.Natarajan,V.S.Senthilkumar,Engineering Ethics", Prentice Hall India Learning Private Limited (2013)

2.M.V.Pylee,"An Introduction to Constitution of India", Vikas Publishing 2002.

3.Latest Publication of NHRC- Indian Institute of Human Rights,New Delhi.

## **ASSESSMENT PATTERN**

### **CIE: Continuous Internal Evaluation (25 Marks)**

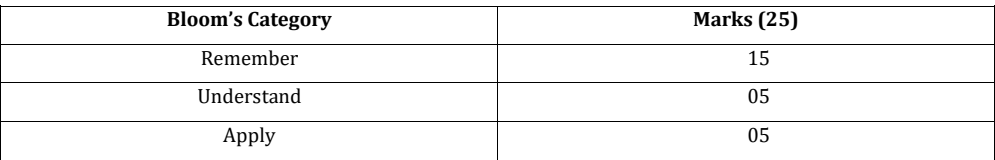

# **SEE- Semester End Examination (25 marks)**

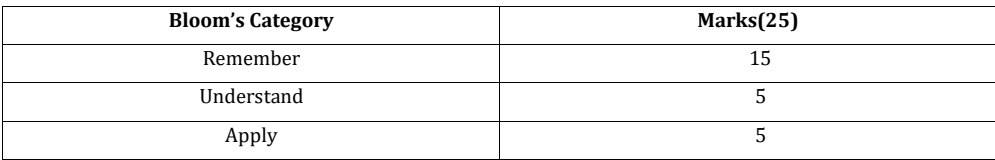

# **I YEAR BE SYLLABUS - PHYSICS CYCLE**

# **APPLIED MATHEMATICS–II**

### **(Common for Chemistry Cycle and Physics Cycle in II Semester)**

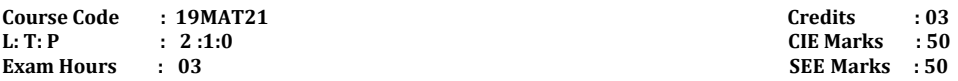

# **Course Outcomes:** On completion of the course, student would be able to:

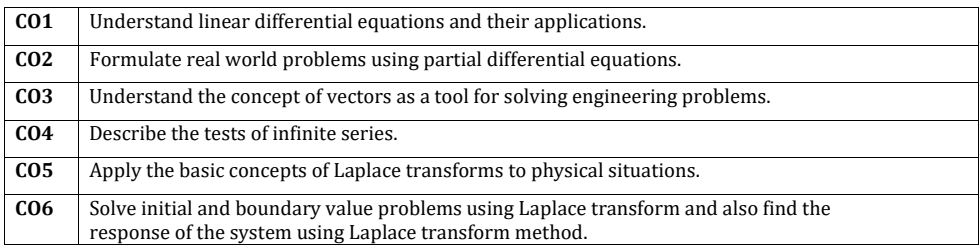

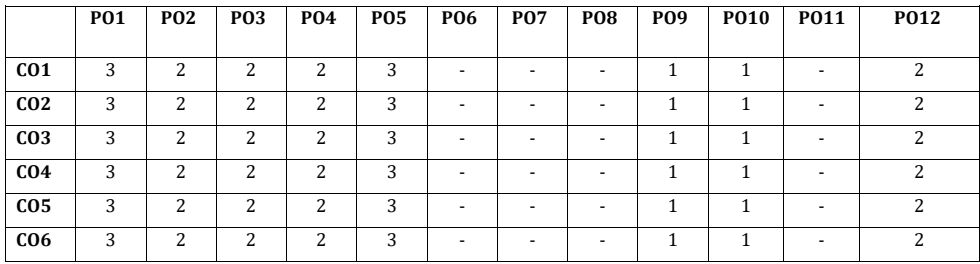

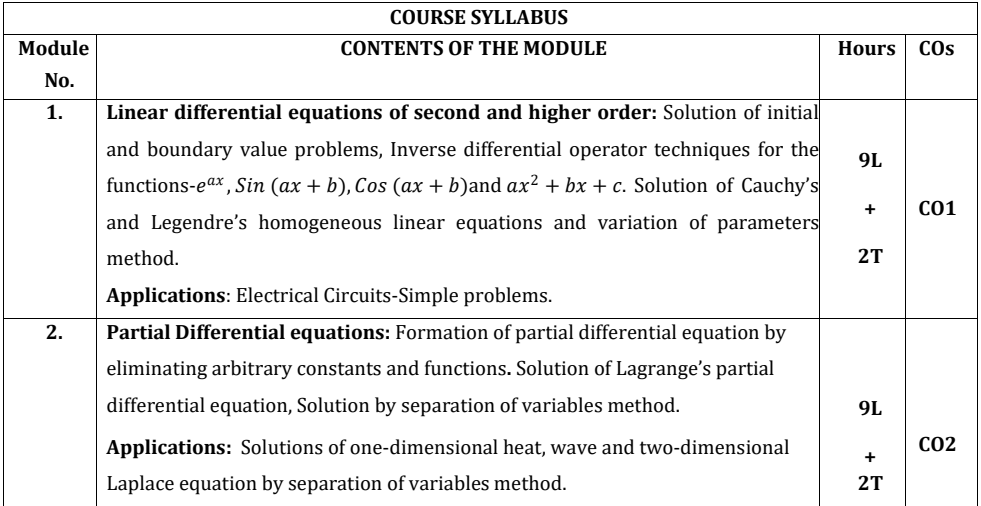

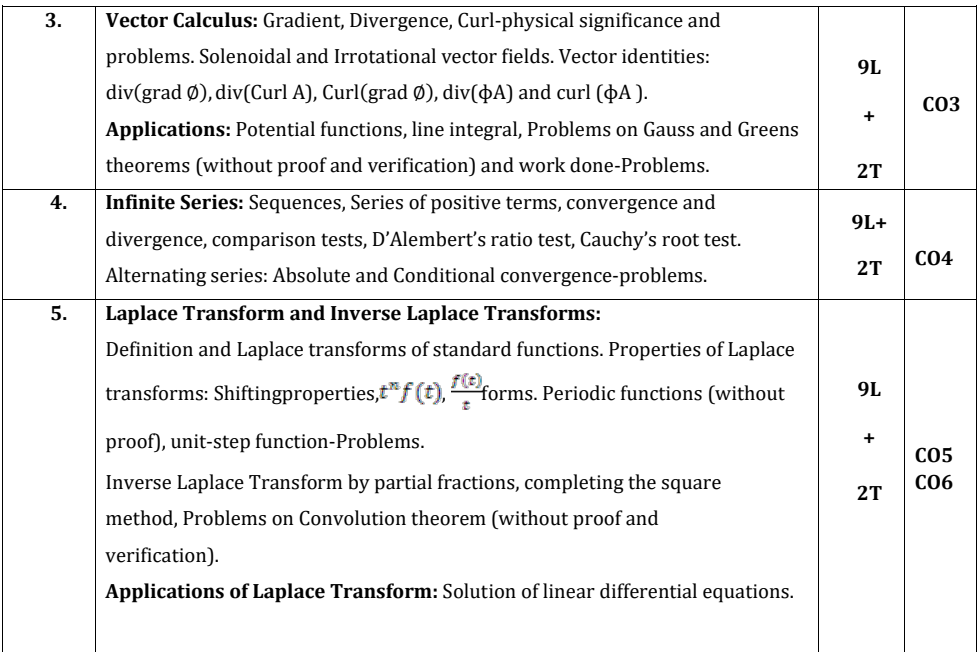

## **Text Books:**

1. Erwin Kreyszig, Advanced Engineering Mathematics, Wiley-India Publishers, 10th Edition, 2014, ISBN: 978-81-265-5423-2.

2. B. S. Grewal, Higher Engineering Mathematics, Khanna Publishers, 43rd Edition, 2014, ISBN: 978-81-7409-195-5.

### **Reference Books:**

- 1. Glyn James, Modern Engineering Mathematics, Prentice Hall, 4th Edition, 2015, ISBN: 978-0-273-73409-3
- 2. B. V. Ramana, Higher Engineering Mathematics, McGraw Hill Education (India) Private Limited, 4th Edition, 2016, ISBN: 978-0-07-063419-0.
- 3. H. K. Dass, Advanced Engineering Mathematics, S. Chand & Company Ltd., 28th Edition, 2012, ISBN: 81-219-0345-9.
- 4. N.P.Bali and Manish Goyal, A Text Book of Engineering Mathematics, Laxmi Publications (P) Ltd., 9th Edition, 2014, ISBN: 978-81-318-0832-0.

# **Assessment Pattern:**

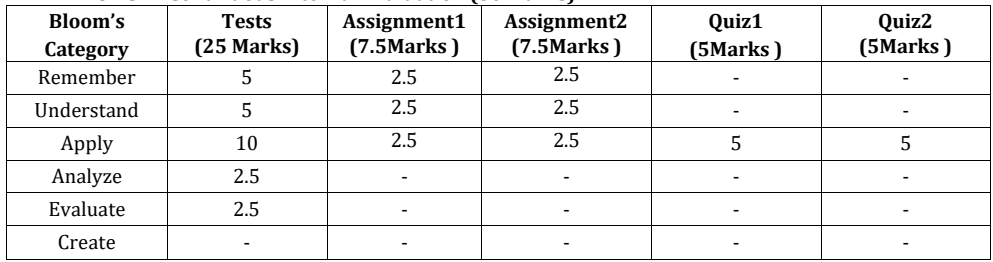

## **3. CIE- Continuous Internal Evaluation (50 Marks).**

# **4. SEE- Semester End Examination (50Marks).**

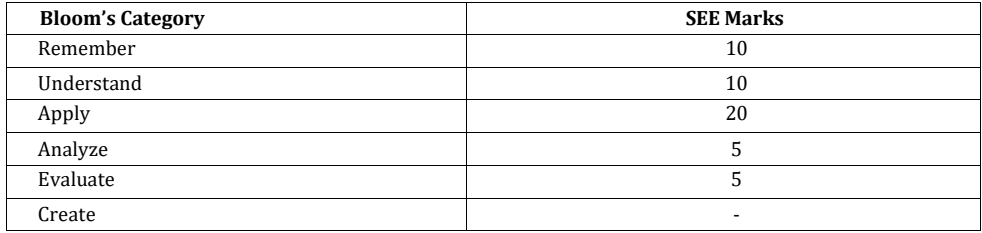

# **ENGINEERING PHYSICS**

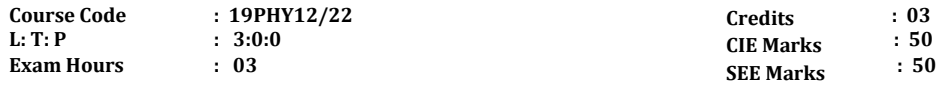

**Course Outcomes**: On completion of the course, student would be able to:

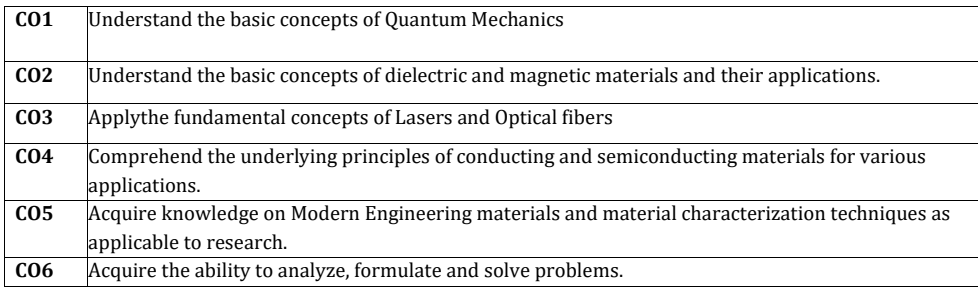

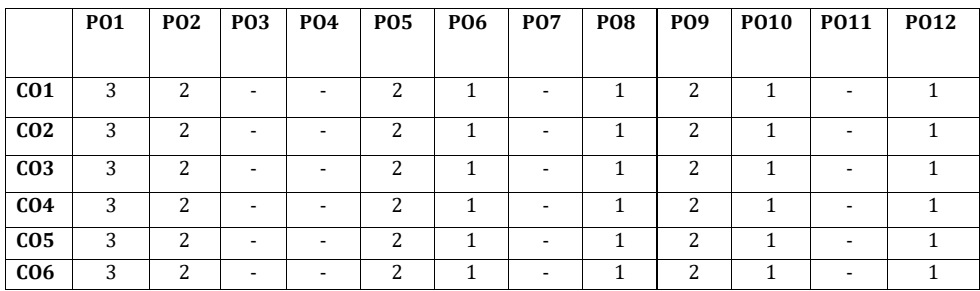

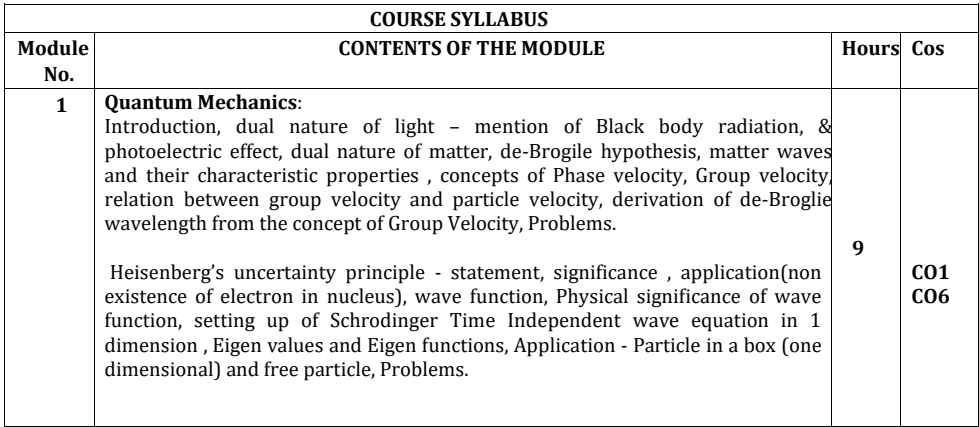

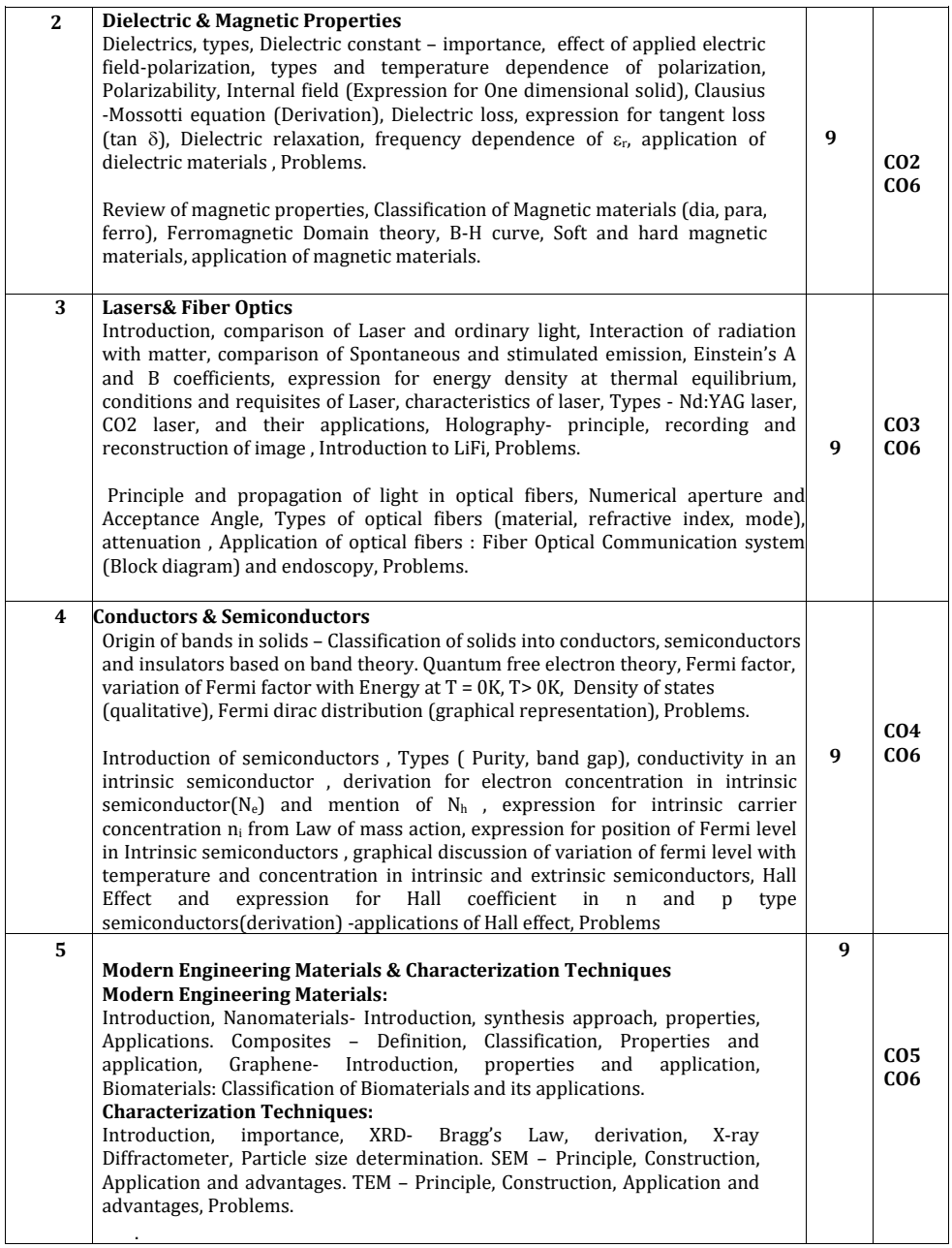

## **Text Book**

- 1.Modern Physics by R Murugeshan, KiruthigaSivaprasath, S Chand Publishing, 18th ed. 2016
- 2.Concepts of Modern Physics, Arthur Beiser, 7th Edition, 2017, Tata

McGrawHill,

## **Reference Books**

- 1.A Textbook of Solid State Physics, S.O. Pillai, 6th Edition, 2010,New Age International
- 2.Engineering Physics, S.P.Basavaraju, 2018 Edition, SubhasStores
- 3.Engineering Physics, S. Mani Naidu, 2014, Pearson Publication
- 4.Engineering Physics, D K Bhattacharya, poonam Tandon, Oxford university Press, 2015
- 5.Solid State Physics, C Kittel, 8th Edition, 2019, WileyIndian Edition

6.Engineering Physics, B. K. Pandey and S. Chaturvedi,1st edition, 2012, Cengage Publication

## **Assessment Pattern**

# **CIE- Continuous Internal Evaluation (50 Marks)**

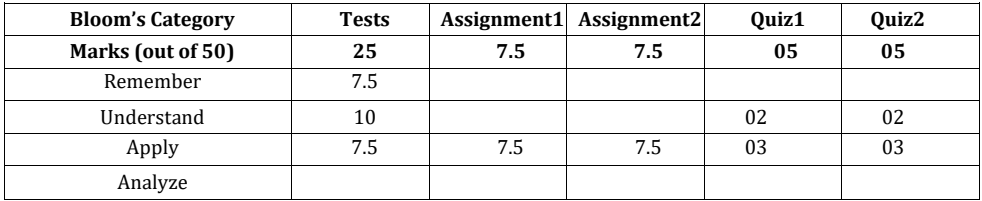

## **SEE- Semester End Examination (50 Marks)**

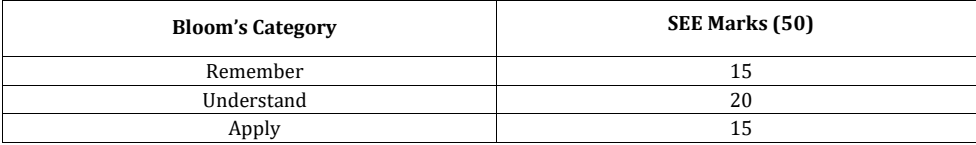

# **ELEMENTS OF MECHANICAL ENGINEERING**

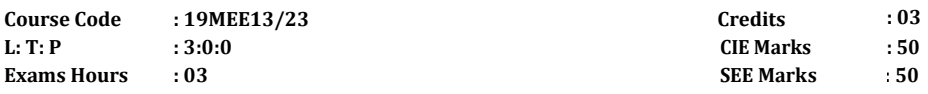

**COURSE OUTCOMES:** On completion of the course, student would be able to:

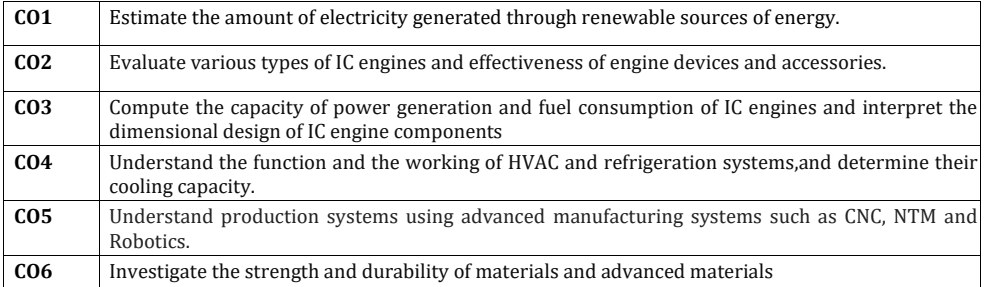

# **Mapping of Course outcomes to Program outcomes:**

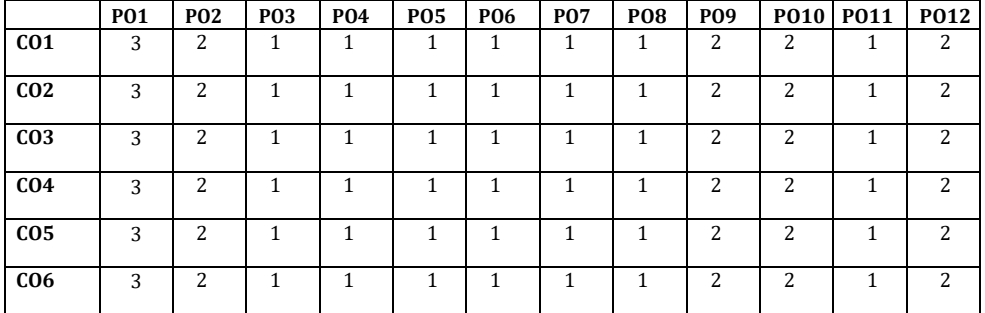

# **Syllabus**

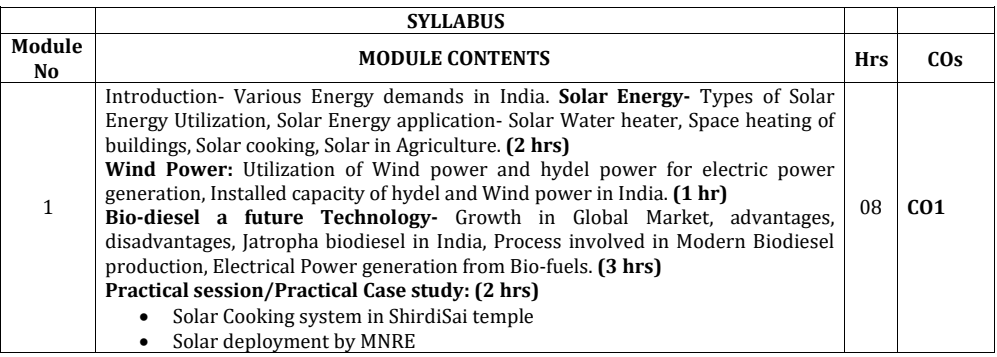

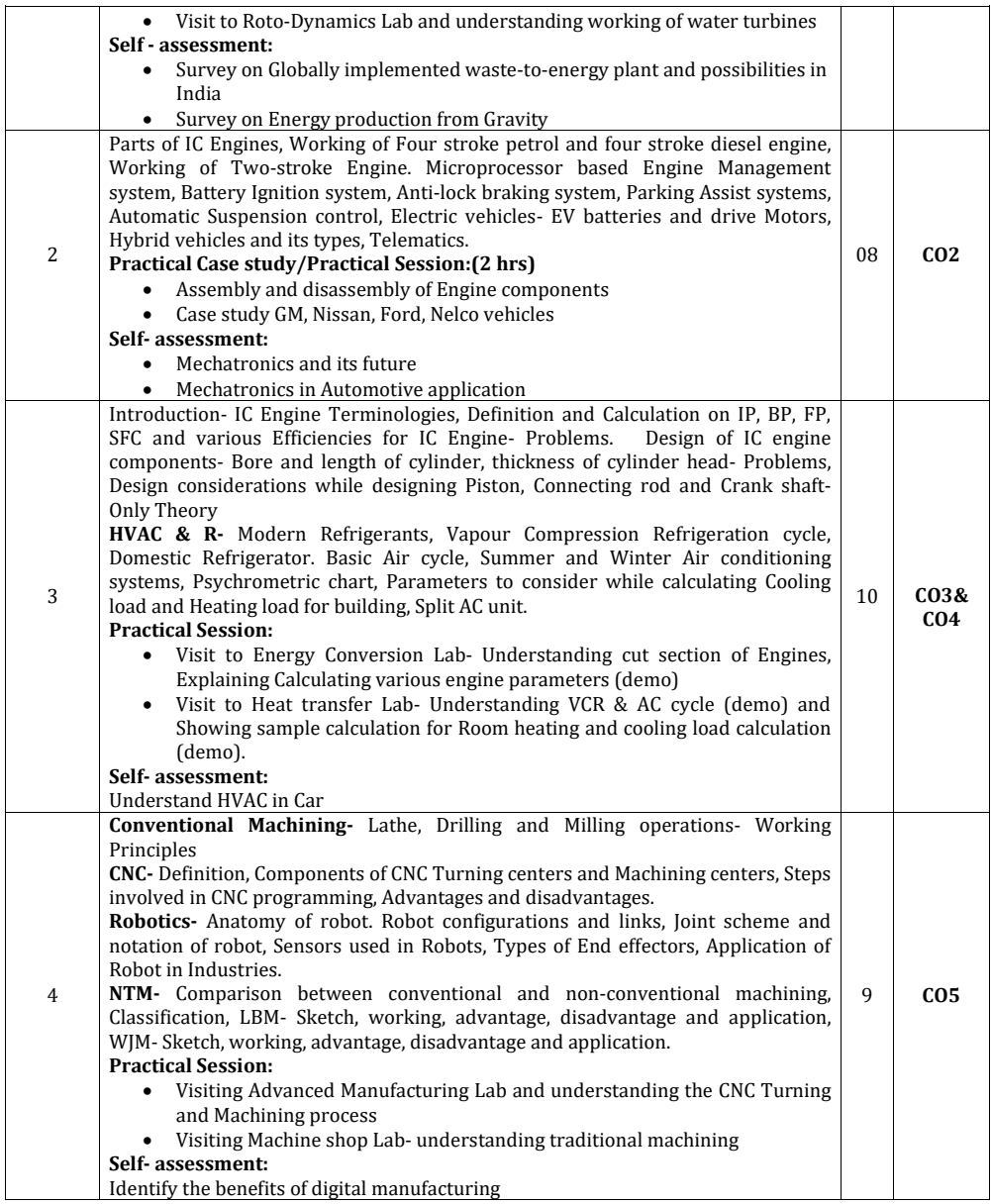

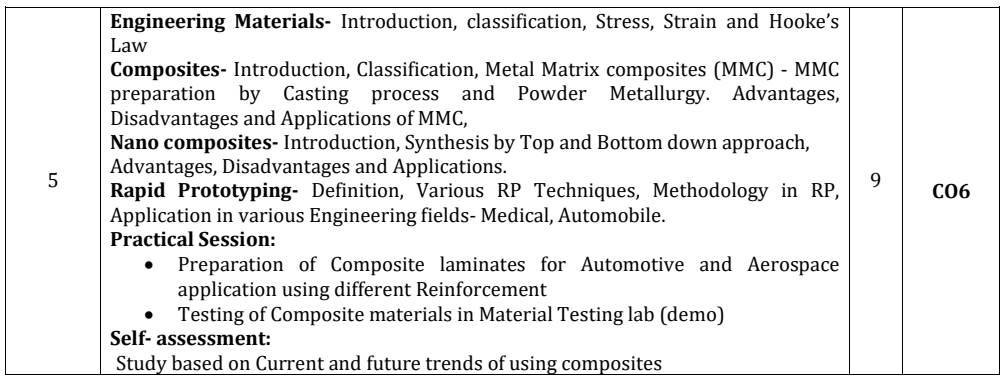

## **TEXT BOOKS:**

### **Module-1**

- 1. G. D. Rai, Non Conventional Energy Sources, Khanna Publishers, Fouth Edition- 2008, ISBN No. 81- 7409-073-8
- 2. Jan C.J. Bart, N Palmeri, Stefano Cavallaro, Biodiesel Science and Technology: From Soil to Oil, CRC Press- Wood head Publishing Limited, 2010, ISBN 978-1-4398-2730-7

### **Module-2**

- 1. K. R. Gopalakrishna, Elements of Mechanical Engineering, Subhas Publications, Bangalore, 2017, ISBN-13: 5551234091781
- 2. Tom Denton, Automobile Electrical and Electronic systems, ELSEVIER, 3rd edition, 2004, ISBN 0 7506 62190

### **Module-3**

- 1. K. R. Gopalakrishna, Elements of Mechanical Engineering, Subhas Publications, Bangalore, 2017, ISBN-13: 5551234091781
- 2. R S Khurmi and J K Gupta, A Text book Machine Design, EURASIA PUBLISHING HOUSE (PVT.) LTD., 2005
- 3. P K Ananthanarayanan, Basic Refrigeration and Air conditioning, Tata McGraw Hill Publication, 2005, ISBN 0-07-049500-9
- **4.** Edward G Pita, Air conditioning principles and systems: an energy approach, Prentice Hall, 4th edition, ISBN 0-13-092872-0

### **Module-4**

- 1. M. P. Groover , Automation, Production System & Computer Integrated Manufacturing, Person India, 4th Ed, ISBN-13: 978-9332572492
- 2. Vijay K Jain, Advanced Machining Processes, Allied Publishers Pvt. Limited, 2002, ISBN 81-7764-294-4 **Module-5**
	- **1.** Autarkaw, Mechanics of Composite Materials, 2ndEdition,CRC Press Published November 2, 2005,ISBN
	- 9780849313431<br>2. Frank W Liou. Rapid Prototyping and Engineering Applications: A Toolbox for Prototype Development, 2016,ISBN-13: 978-0849334092

## **Assessment Pattern**

# **CIE- Continuous Internal Evaluation for theory (50 Marks)**

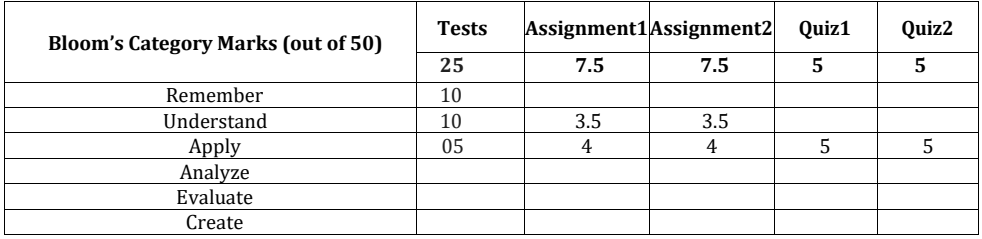

**SEE – Semester End Examination (50 Marks)**

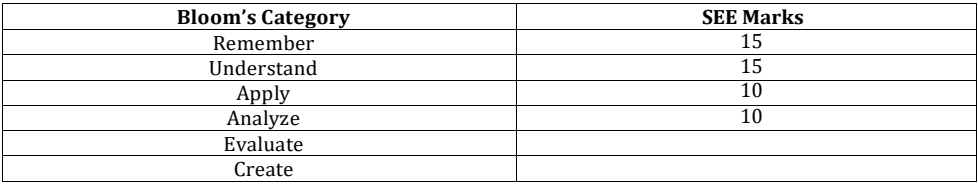

# **ELEMENTS OF CIVIL ENGINEERING**

**Course Code : 19CIV14 / 19CIV24 Credits : 3**

**L: T: P : 3:0:0 CIE Marks : 50**

**Exam Hours : 03 SEE Marks : 50**

**Course Outcomes:** On completion of the course, student would be able to:

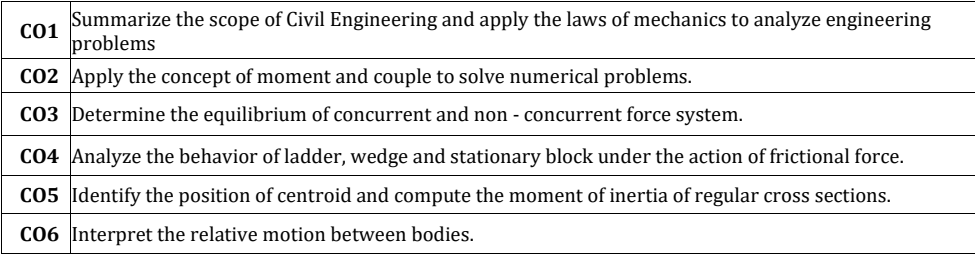

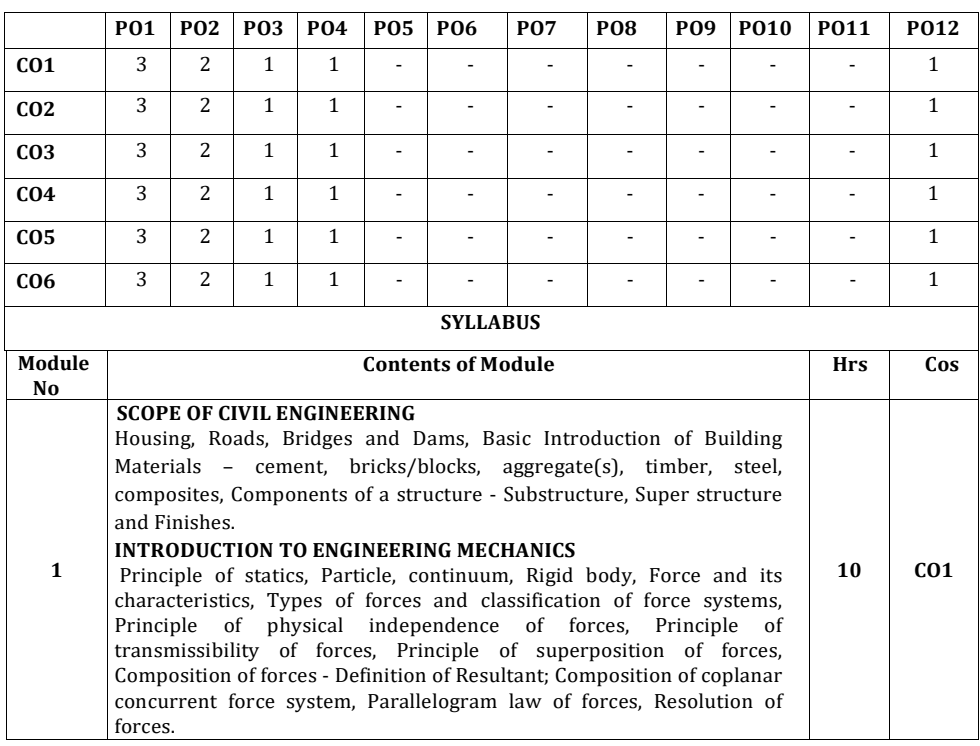

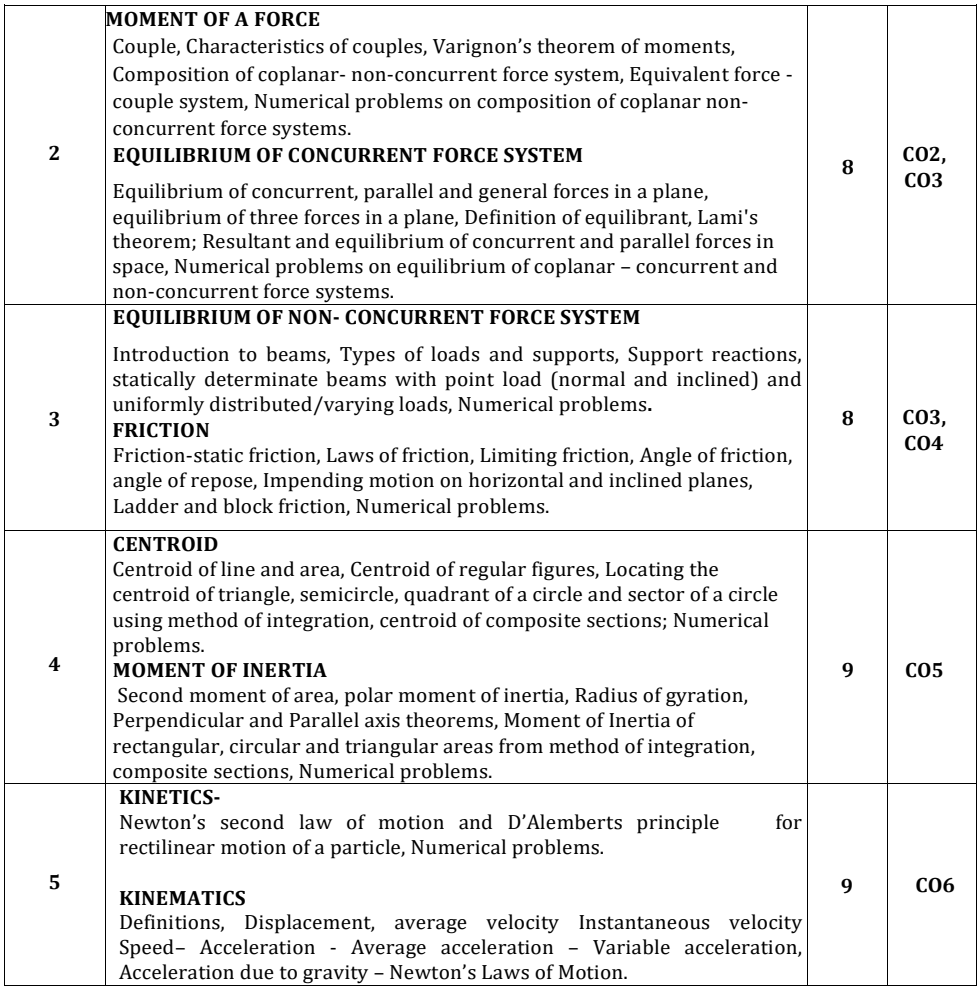

# **TEXT BOOKS**

- 1. Elements of Civil Engineering and Engineering Mechanics by M.N.Shesha Prakash and Ganesh.B.Mogaveer, PHI Learning, 3rdRevisededition(2014)
- 2. Engineering Mechanics-Statics and Dynamics by A Nelson, Tata McGraw Hill Education Private Ltd, New Delhi, 2009.
- 3. Elements of Civil Engineering (IV Edition) by S.S.Bhavikatti, New Age International Publisher, New Delhi, 3rd edition 2009

# **REFERENCE BOOKS**

1. Engineering Mechanics by S.Timoshenko, D.H.Young, and J.V.Rao, TATA McGraw-Hill Book Company, New Delhi.

- 2. Beer FP and Johnson ER, "Mechanics for Engineers- Dynamics and Statics"- 3rd SI Metric edition, Tata McGraw Hill. -2008.
- 3. Shames I H, "Engineering Mechanics–Statics & Dynamics"-PHI–2009.

# **CIE Continuous Internal Evaluation (50 Marks)**

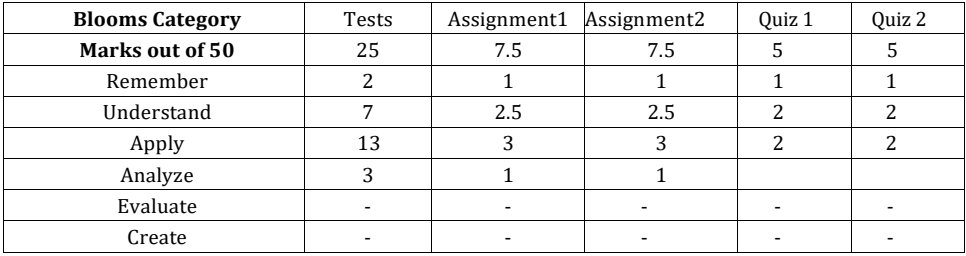

## **SEE-Semester End Examinations (50 Marks)**

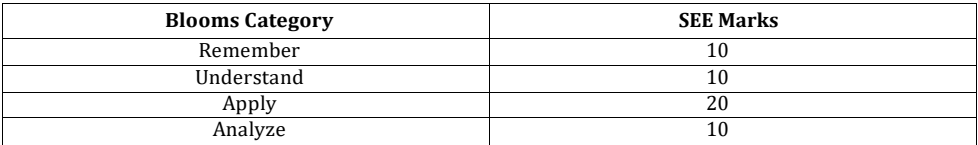

# **BASIC ELECTRICAL ENGINEERING**

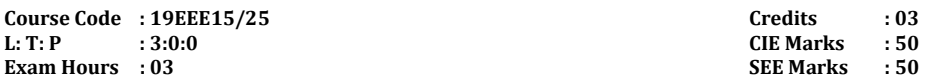

**Course Outcomes:** On completion of the course, student would be able to:

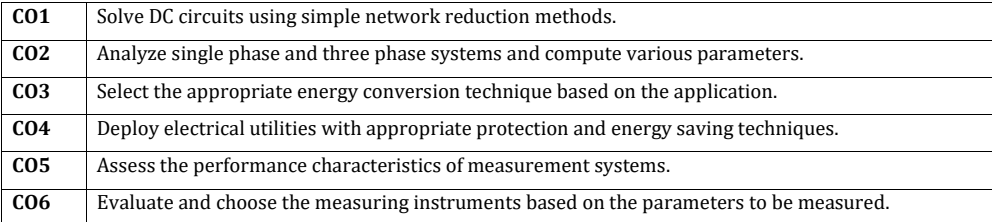

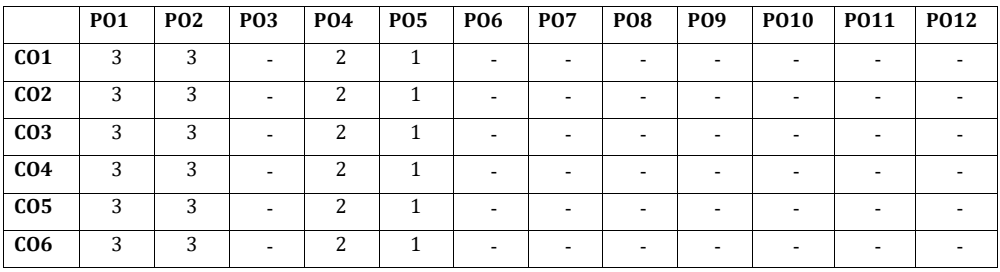

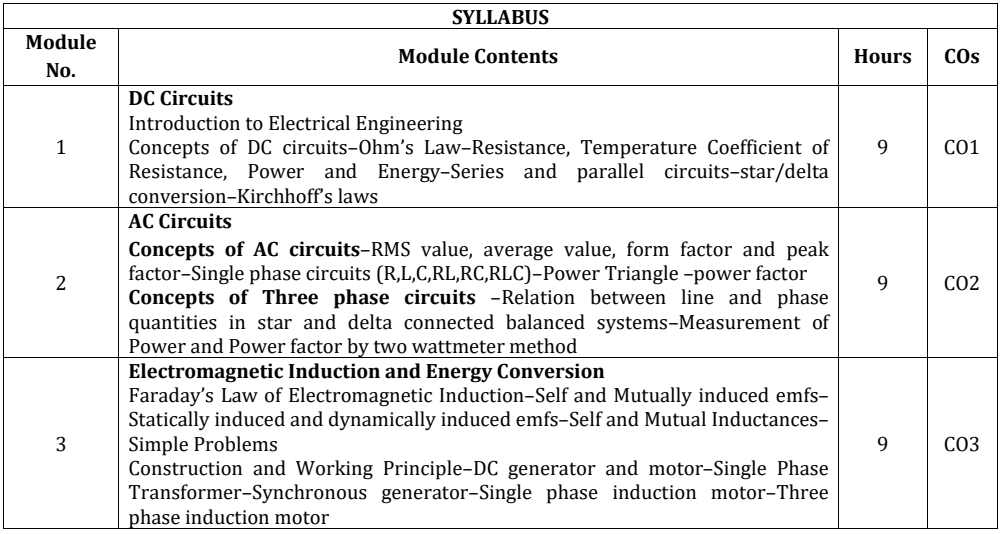

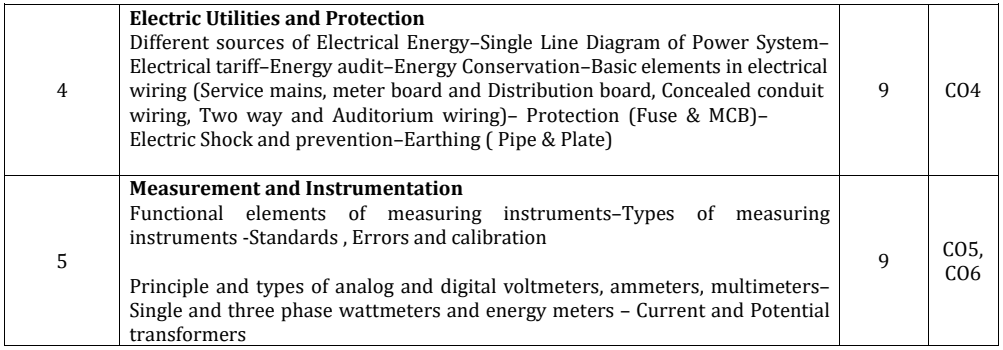

### **Text Books:**

- 1. Metha.V.K, Rohit Metha, "Basic Electrical Engineering", Fourteenth edition, S.Chand Publishing
- 2. DC Kulshreshtha, "Basic Electrical Engineering", TMH, 2009 edition
- 3. Bhattacharya.S.K, "Basic Electrical and Electronics Engineering", Pearson Education, 2011
- 4. J. B. Gupta, "A Course in Electronic and Electrical Measurements", S. K. Kataria& Sons, Delhi, 2011.

### **Reference Books:**

- 1. Dash.S.S, Subramani.C, Vijayakumar.K, "Basic Electrical Engineering", Second edition, Vijay Nicole Imprints Pvt. Ltd, 2015
- 2. P.S. Dhogal, "Basic Electrical Engineering Vol. I& II", 42nd Reprint, McGraw-Hill, 2012
- 3. H. S. Kalsi, "Electronic Instrumentation", Tata McGraw Hill, Third Edition, 2012
- 4. J.B.Gupta, "Explanations/Solutions to an Integrated Course in Electrical Engineering", S. K. Kataria & Sons, 2018.

### **Assessment Pattern**

# **CIE- Continuous Internal Evaluation (50 Marks)**

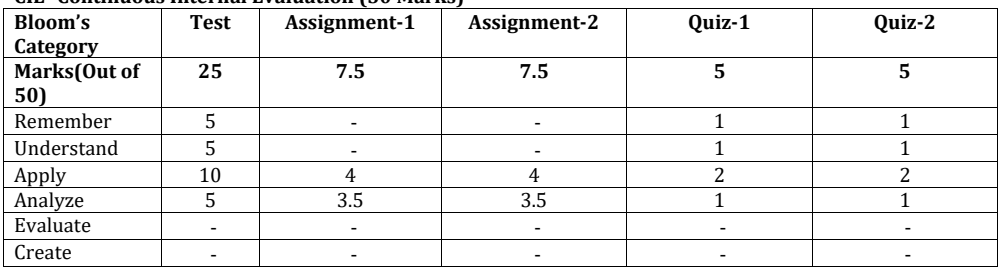

#### **SEE- Semester End Examination (50 Marks)**

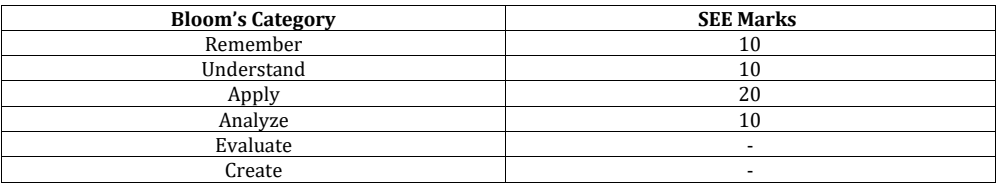

## **ENGINEERING PHYSICS LAB**

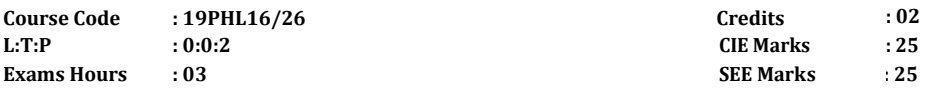

**Course Outcomes:** On completion of the course, student would be able to:

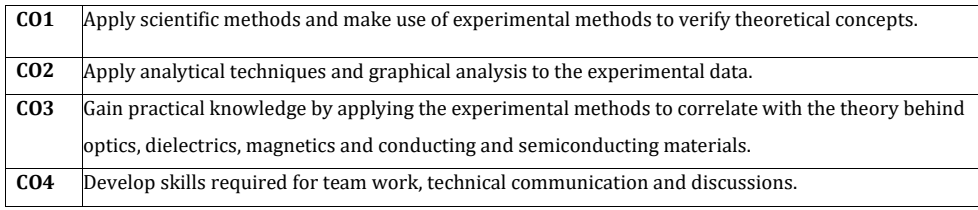

# **Mapping of Course Outcomes to Program Outcomes:**

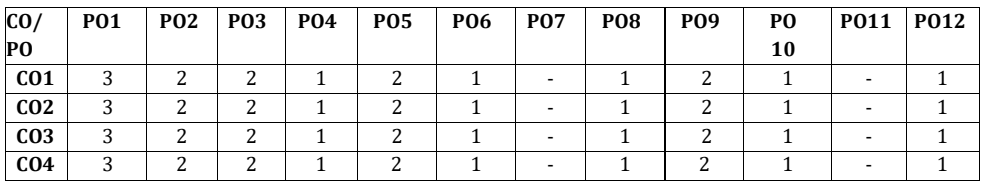

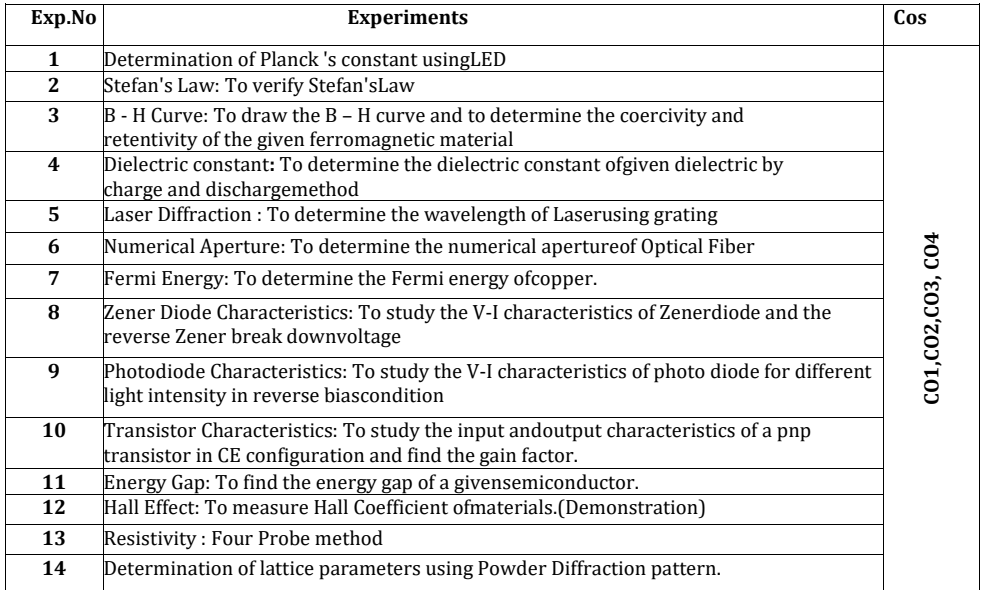

**Note: To perform a minimum of 12 experiments in a semester**

# **CIE- Continuous Internal Evaluation (25 Marks)**

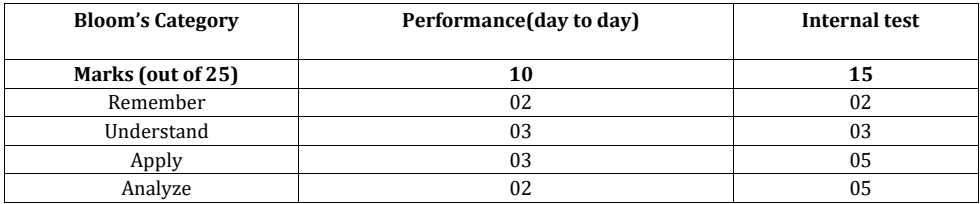

# **SEE- Semester End Examination (25 Marks)**

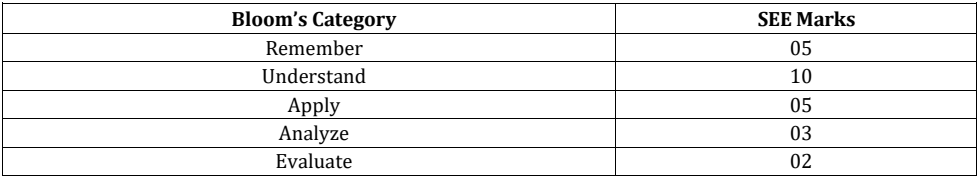

## **BASIC ELECTRICAL ENGINEERING LAB**

**Course Code : 19EEL17/27 Credits : 02 Exam Hours : 03 SEE Marks : 25**

**L: T: P : 0:0:2 CIE Marks : 25**

**Course Outcomes:** On completion of the course, student would be able to:

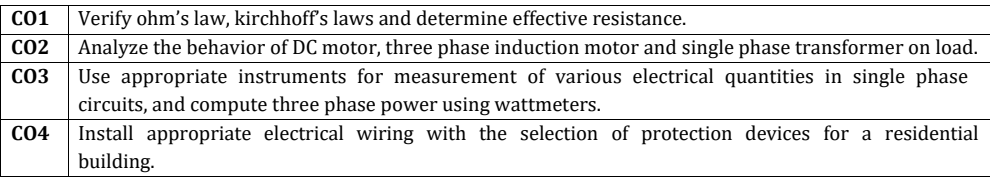

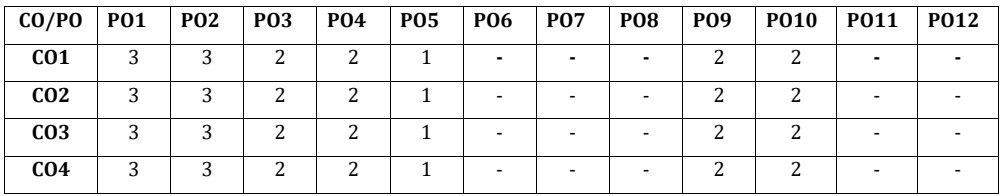

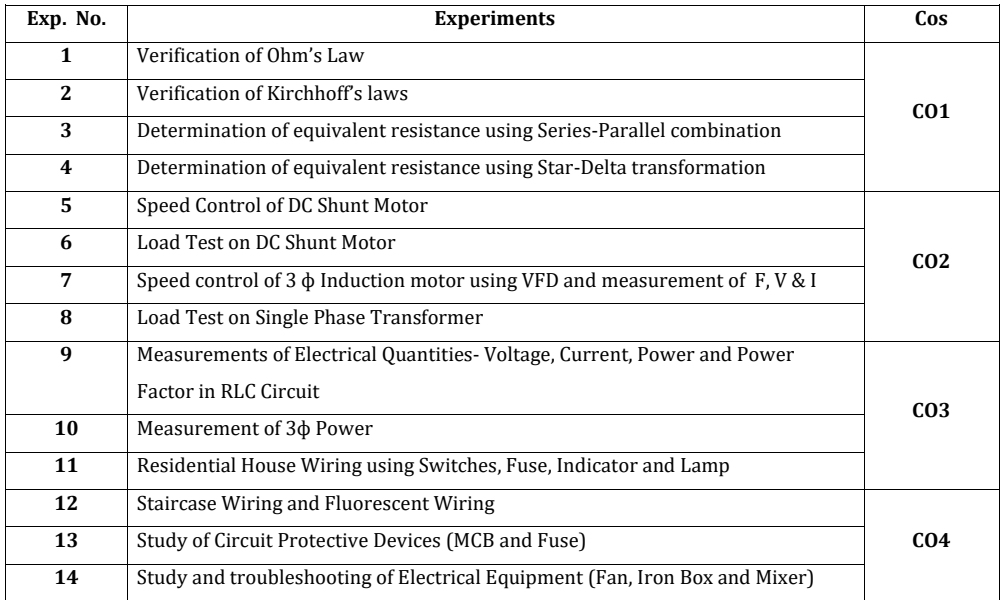

### **Assessment Pattern**

# **CIE- Continuous Internal Evaluation (25 Marks)**

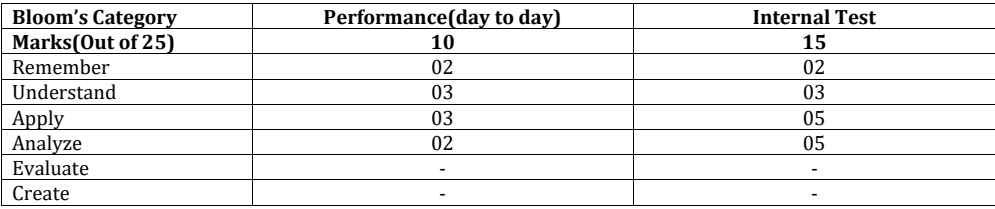

# **SEE- Semester End Examination (25 Marks)**

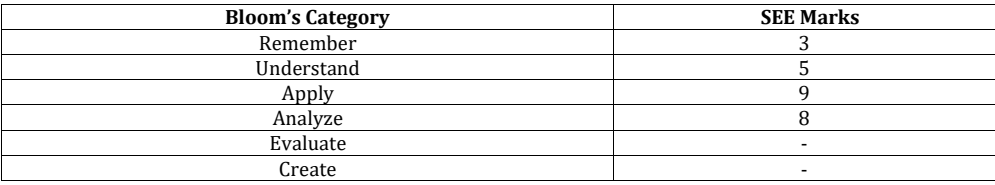

### **PROFESSIONAL COMMUNICATION**

**(Common for Chemistry Cycle and Physics Cycle in II Semester)**

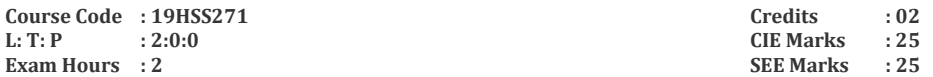

**Course Outcomes:** At the end of the course, student would be able to:

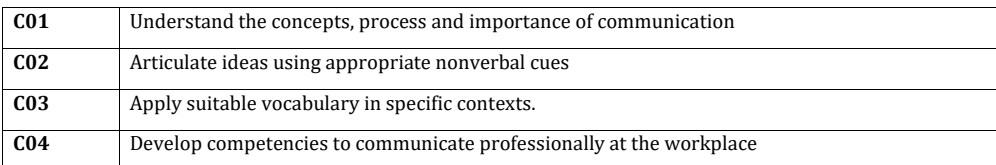

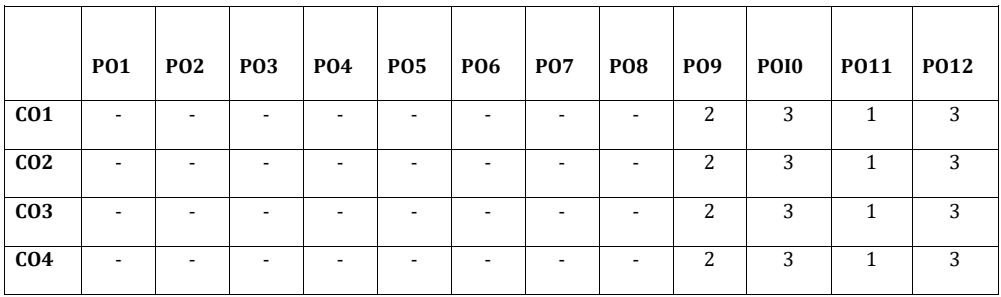

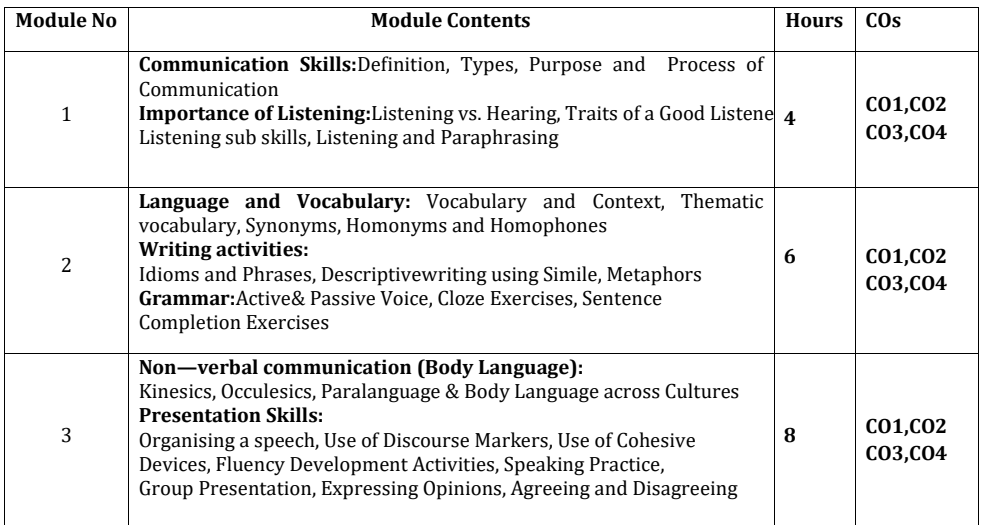

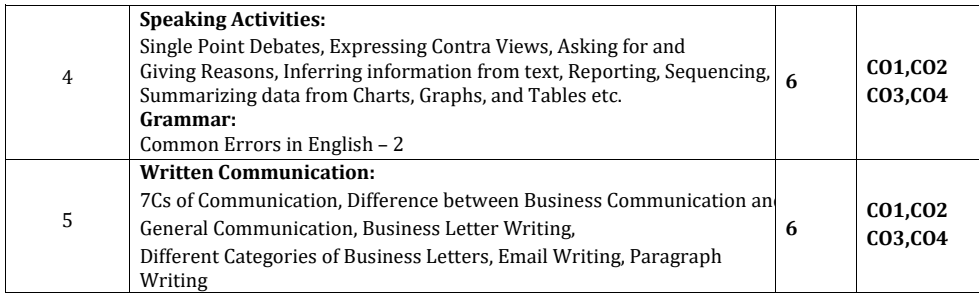

## **Text Books:**

- 1. Basic Business Communication Flatley and Lesikar , Tata McGraw Hill 10th Edition
- 2. Business Communication P.D. Chaturvedi and MukeshChaturvedi Pearson Education

### **Reference Books:**

1. The Skills of Communicating. Bill Scott and Helen Wilkie Jacob Books

### **Assessment Pattern:**

## **CIE- Continuous Internal Evaluation (25 Marks)**

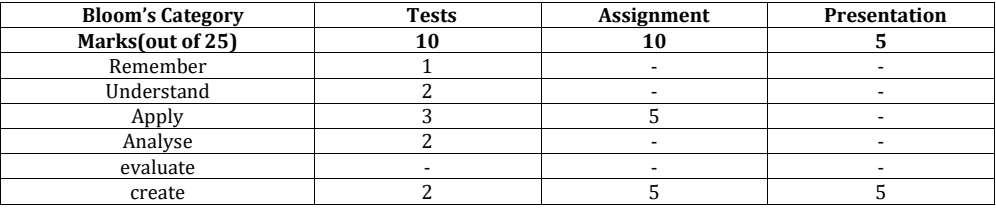

#### **SEE – Semester End Examination (25 Marks)**

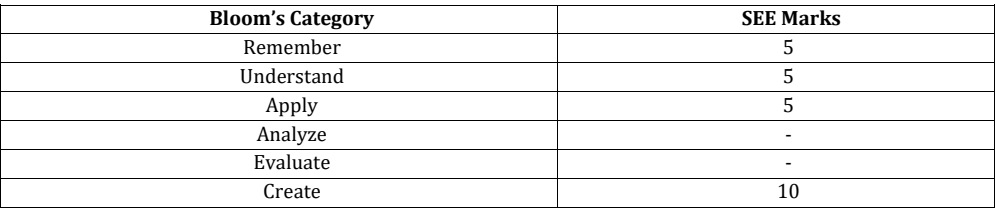

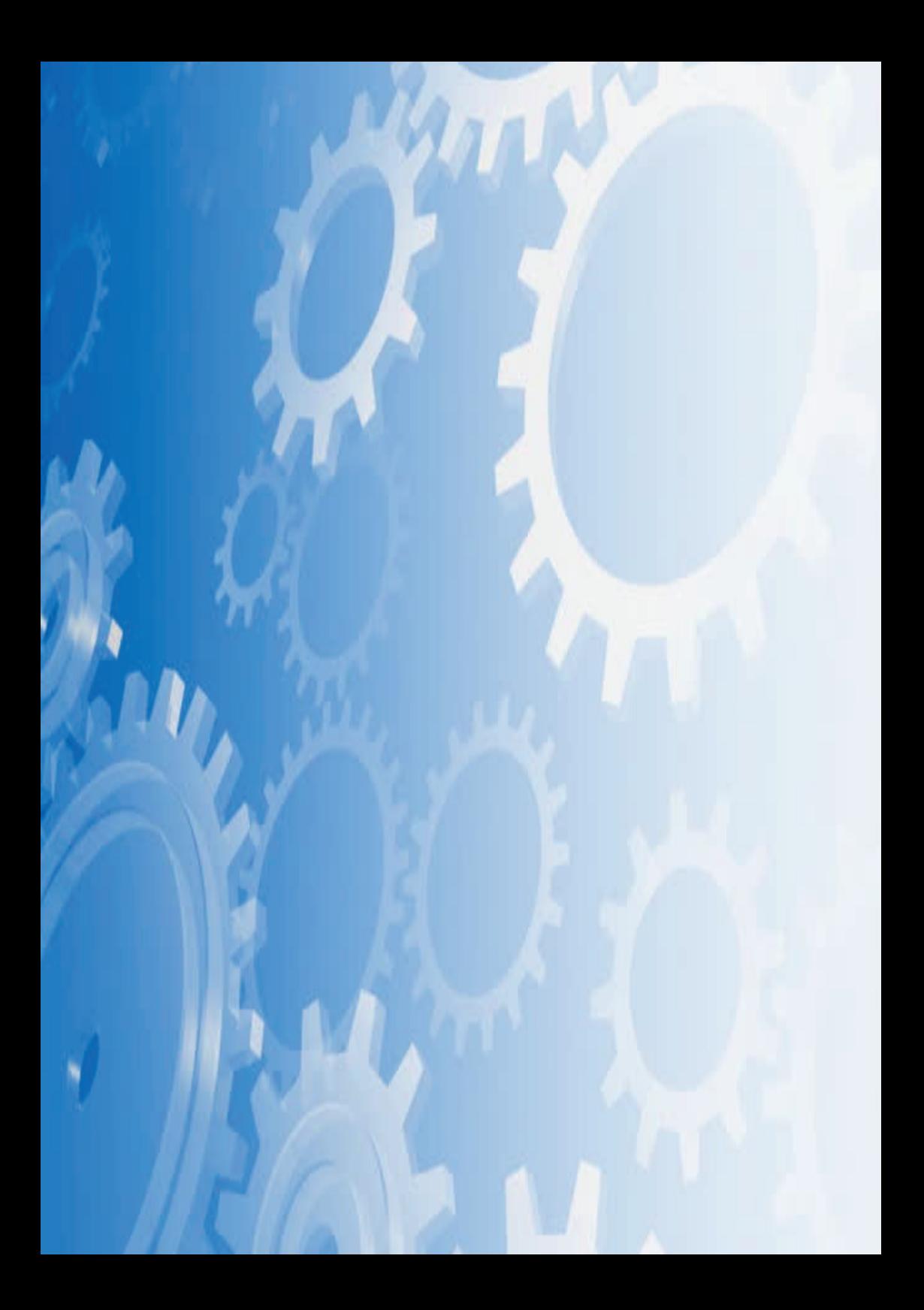